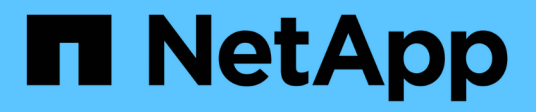

## **Manage IPsec policies**

ONTAP 9.7 REST API reference

NetApp April 02, 2024

This PDF was generated from https://docs.netapp.com/us-en/ontap-restapi-97/ontap/security\_ipsec\_policies\_endpoint\_overview.html on April 02, 2024. Always check docs.netapp.com for the latest.

# **Table of Contents**

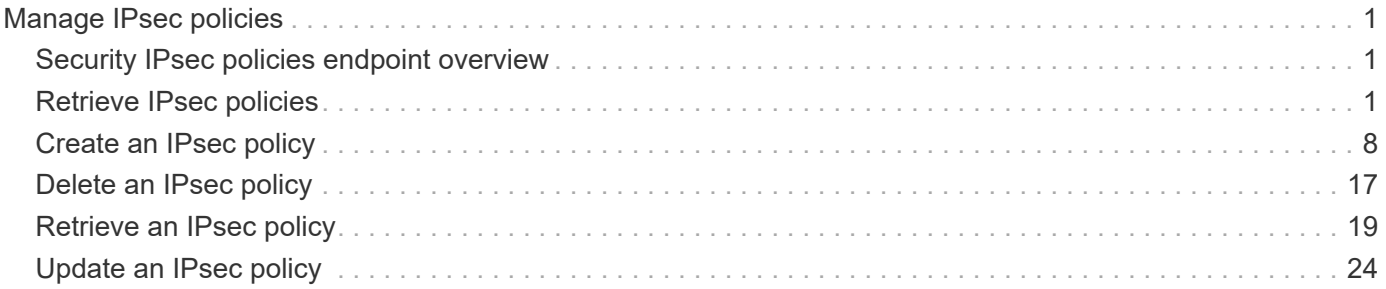

# <span id="page-2-0"></span>**Manage IPsec policies**

## <span id="page-2-1"></span>**Security IPsec policies endpoint overview**

## **Overview**

The following operations are supported:

- Collection Get: GET security/ipsec/policies
- Creation Post: POST security/ipsec/policies
- Instance Get: GET security/ipsec/policies/uuid
- Instance Patch: PATCH security/ipsec/policies/uuid
- Instance Delete: DELETE security/ipsec/policies/uuid

## <span id="page-2-2"></span>**Retrieve IPsec policies**

GET /security/ipsec/policies

Retrieves the collection of IPsec policies.

## **Related ONTAP commands**

• security ipsec policy show

#### **Learn more**

• [DOC /security/ipsec/policies](https://docs.netapp.com/us-en/ontap-restapi-97/{relative_path}security_ipsec_policies_endpoint_overview.html)

## **Parameters**

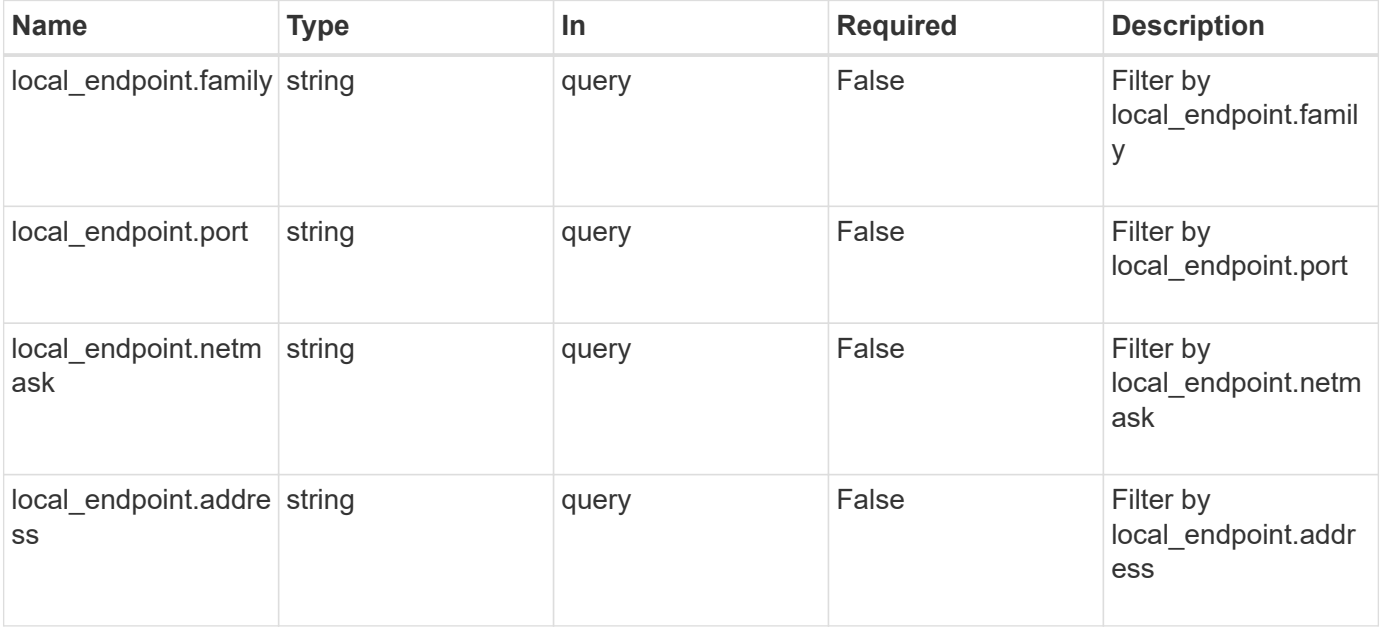

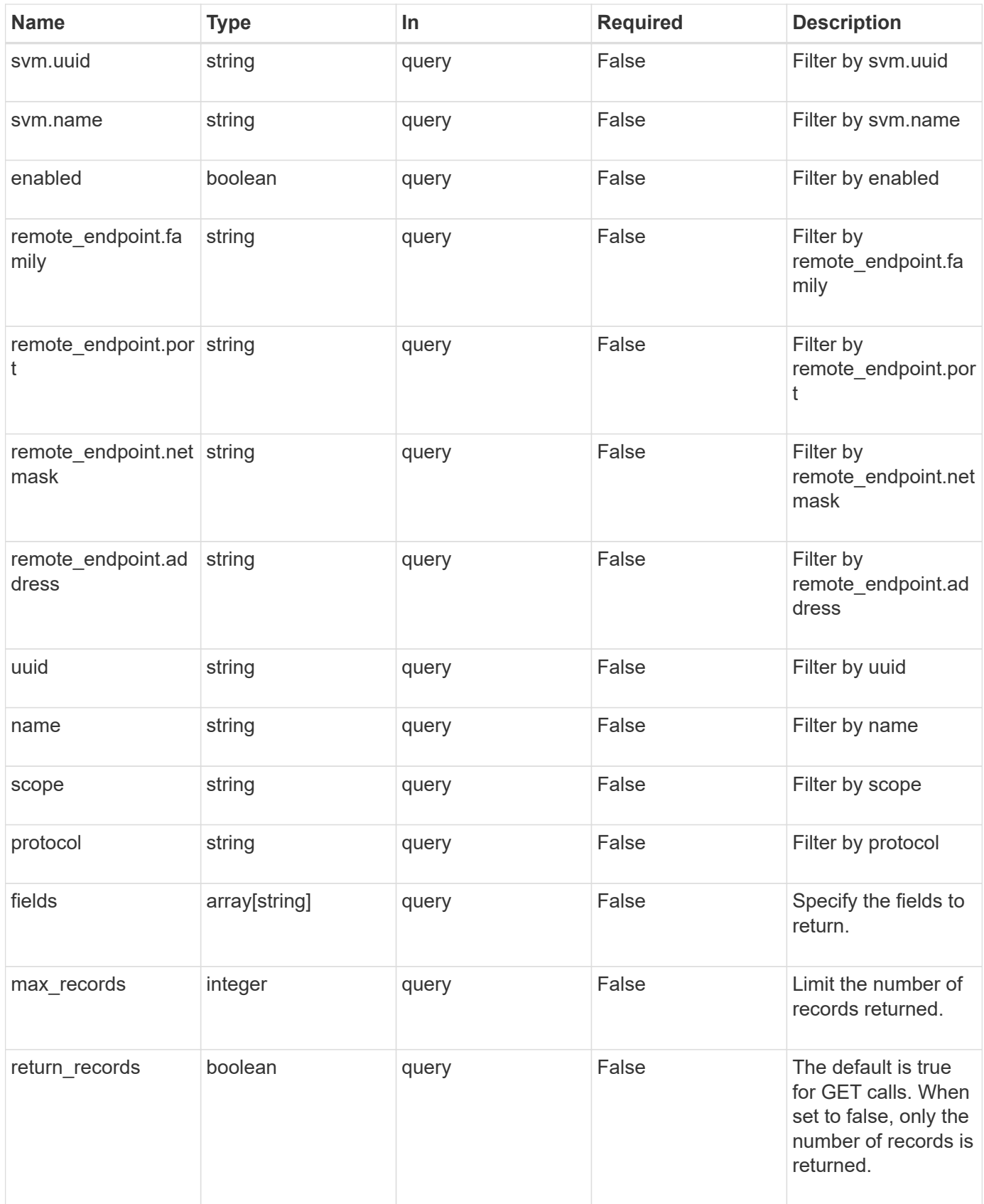

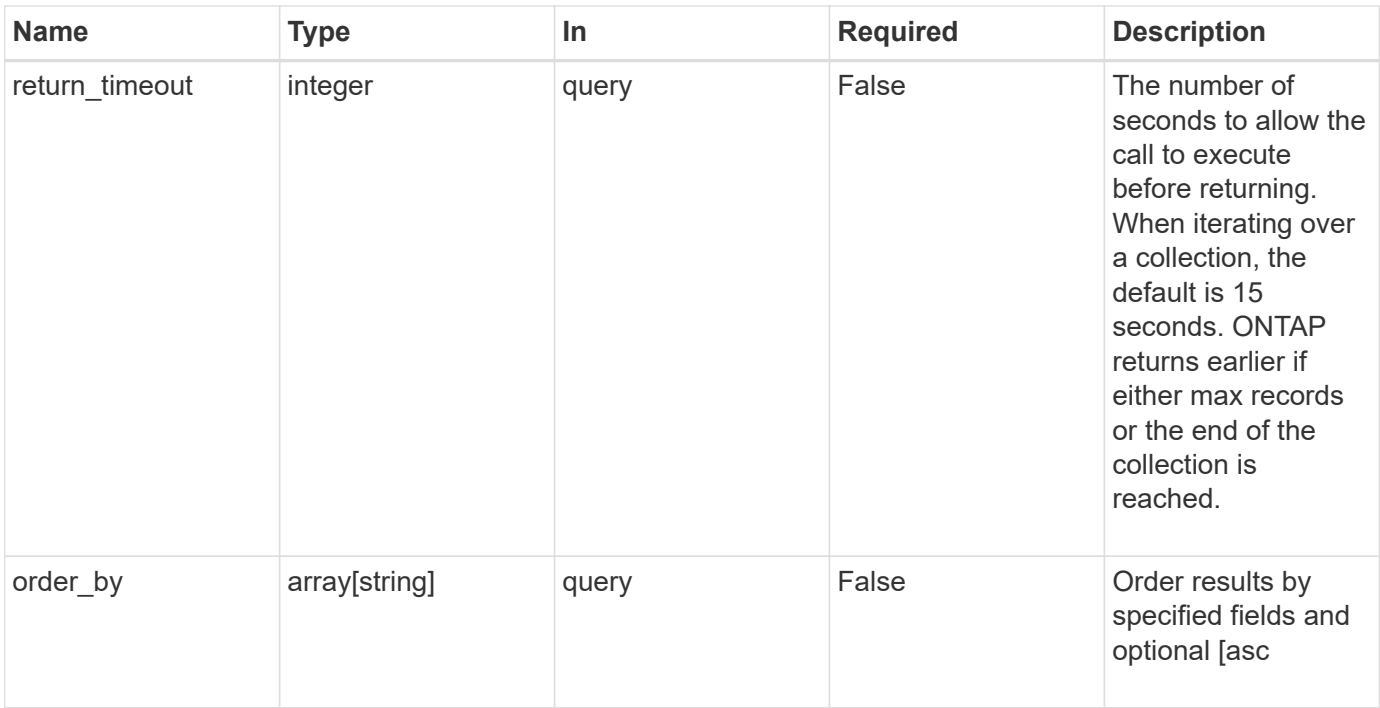

## **Response**

Status: 200, Ok

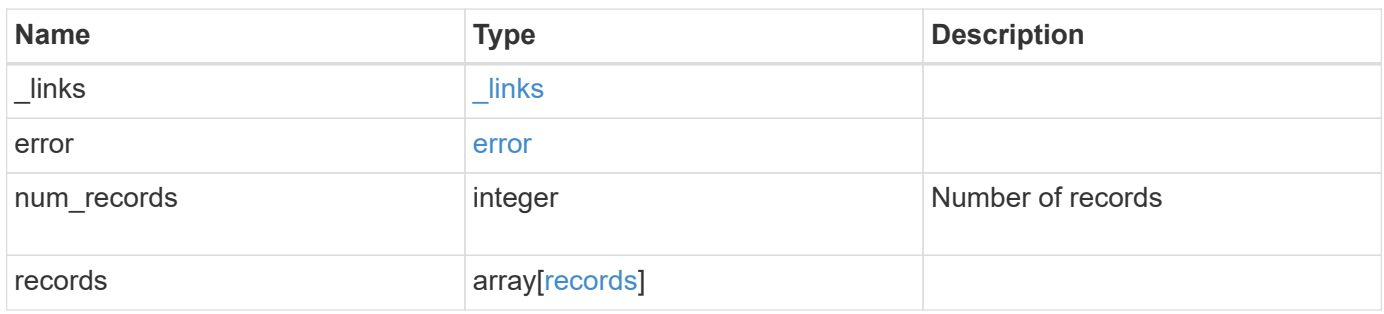

#### **Example response**

```
{
 " links": {
      "next": {
        "href": "/api/resourcelink"
      },
      "self": {
       "href": "/api/resourcelink"
      }
   },
   "error": {
      "arguments": {
        "code": "string",
        "message": "string"
      },
      "code": "4",
      "message": "entry doesn't exist",
     "target": "uuid"
   },
   "num_records": 1,
   "records": {
      "action": "bypass",
    "local endpoint": {
        "address": "10.10.10.7",
        "family": "ipv4",
        "netmask": "24",
        "port": "23"
      },
      "protocol": "17",
    "remote endpoint": {
        "address": "10.10.10.7",
        "family": "ipv4",
        "netmask": "24",
        "port": "23"
      },
      "scope": "svm",
      "svm": {
        "_links": {
          "self": {
            "href": "/api/resourcelink"
          }
        },
      "name": "svm1",
        "uuid": "02c9e252-41be-11e9-81d5-00a0986138f7"
      },
```

```
  "uuid": "1cd8a442-86d1-11e0-ae1c-123478563412"
   }
}
```
## **Error**

```
Status: Default, Error
```
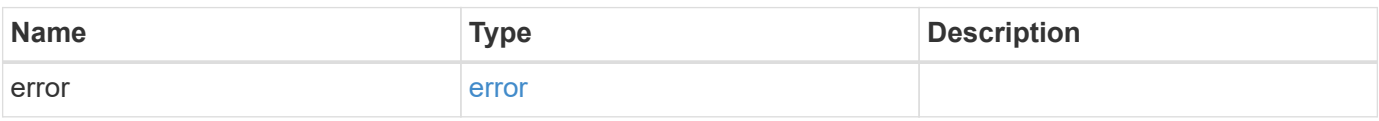

#### **Example error**

```
{
   "error": {
      "arguments": {
       "code": "string",
       "message": "string"
      },
      "code": "4",
      "message": "entry doesn't exist",
      "target": "uuid"
   }
}
```
## **Definitions**

### **See Definitions**

href

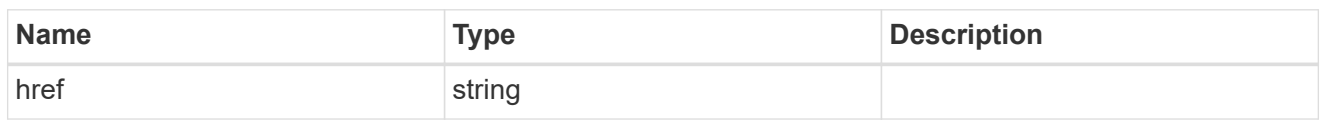

\_links

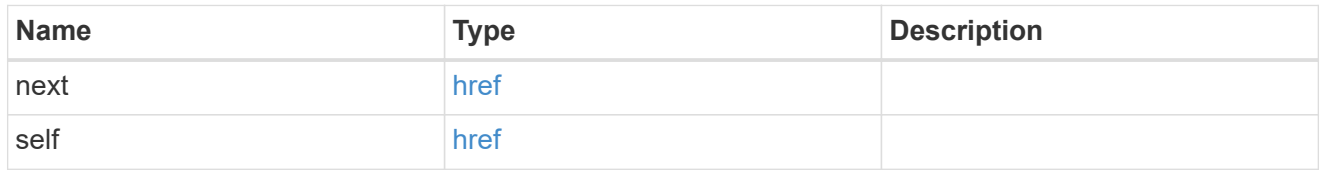

#### error\_arguments

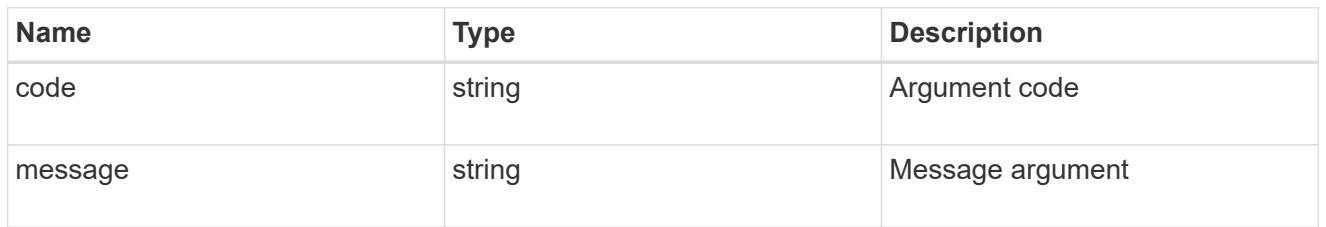

#### error

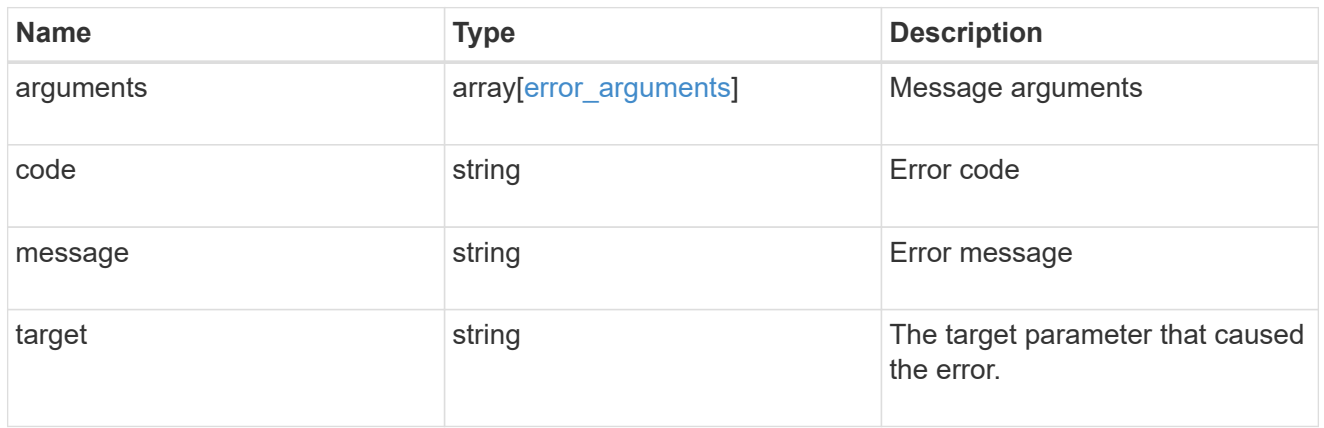

local\_endpoint

Local endpoint for the IPsec policy.

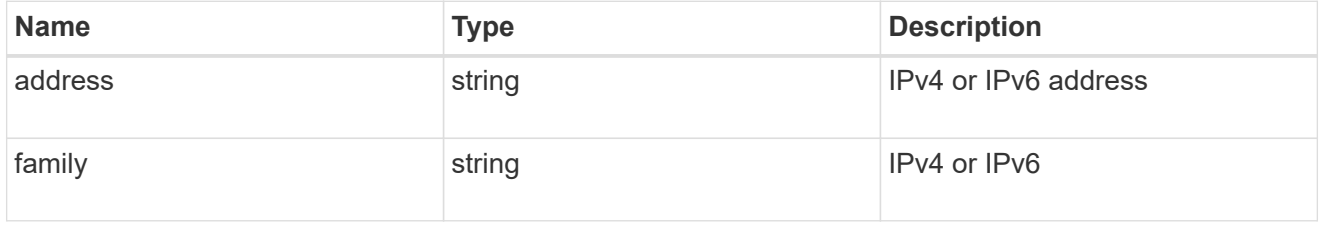

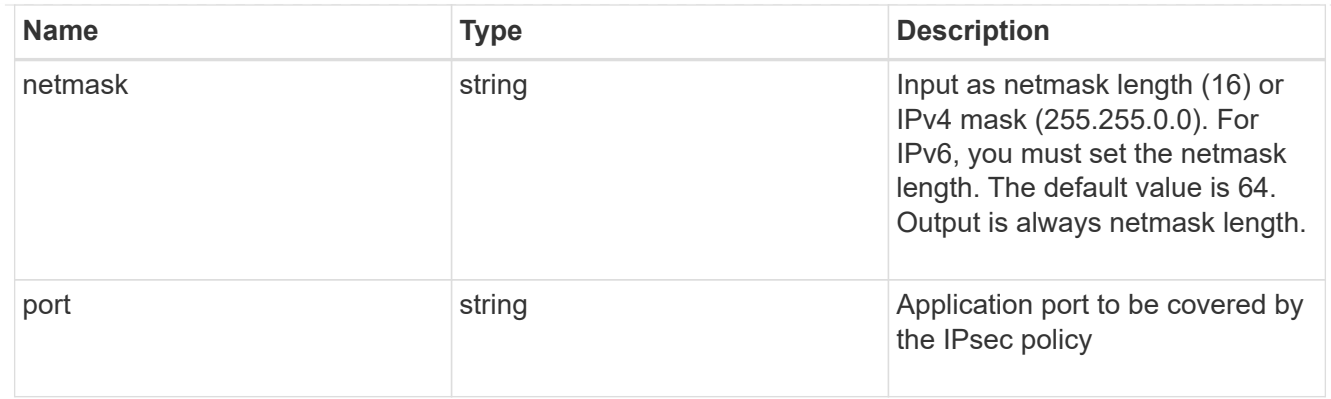

#### remote\_endpoint

Remote endpoint for the IPsec policy.

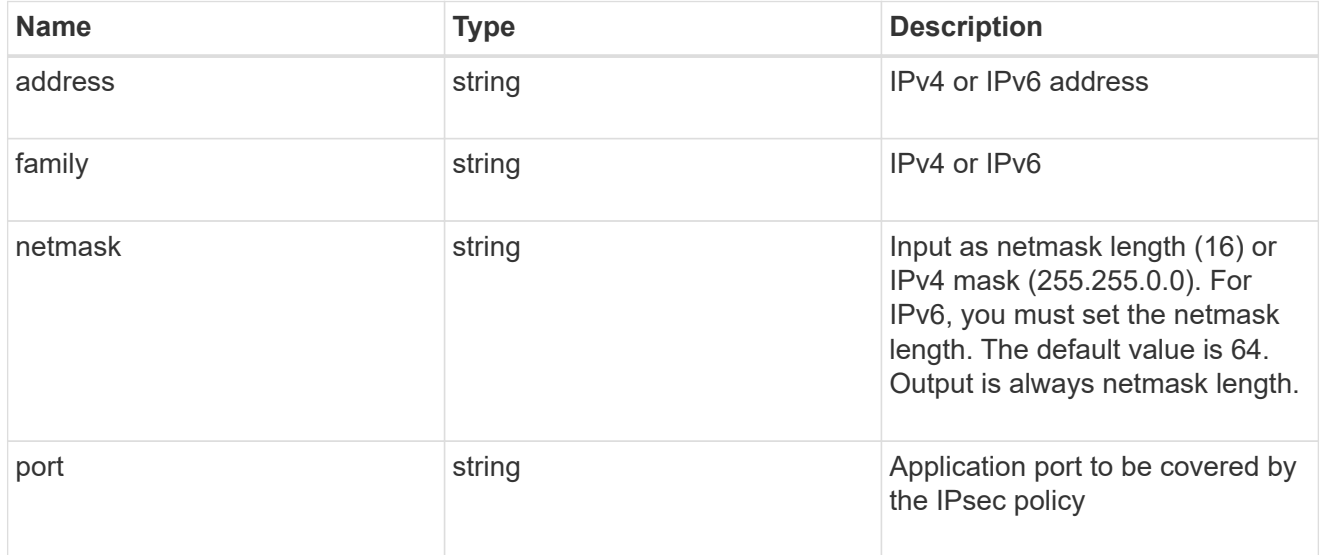

#### $_{\perp}$ links

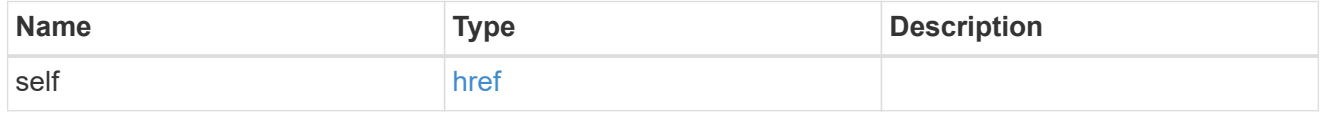

svm

SVM, applies only to SVM-scoped objects.

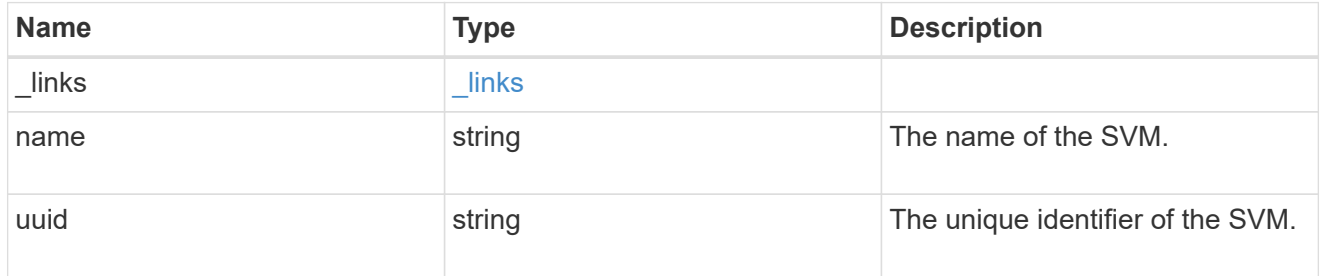

#### records

IPsec policy object.

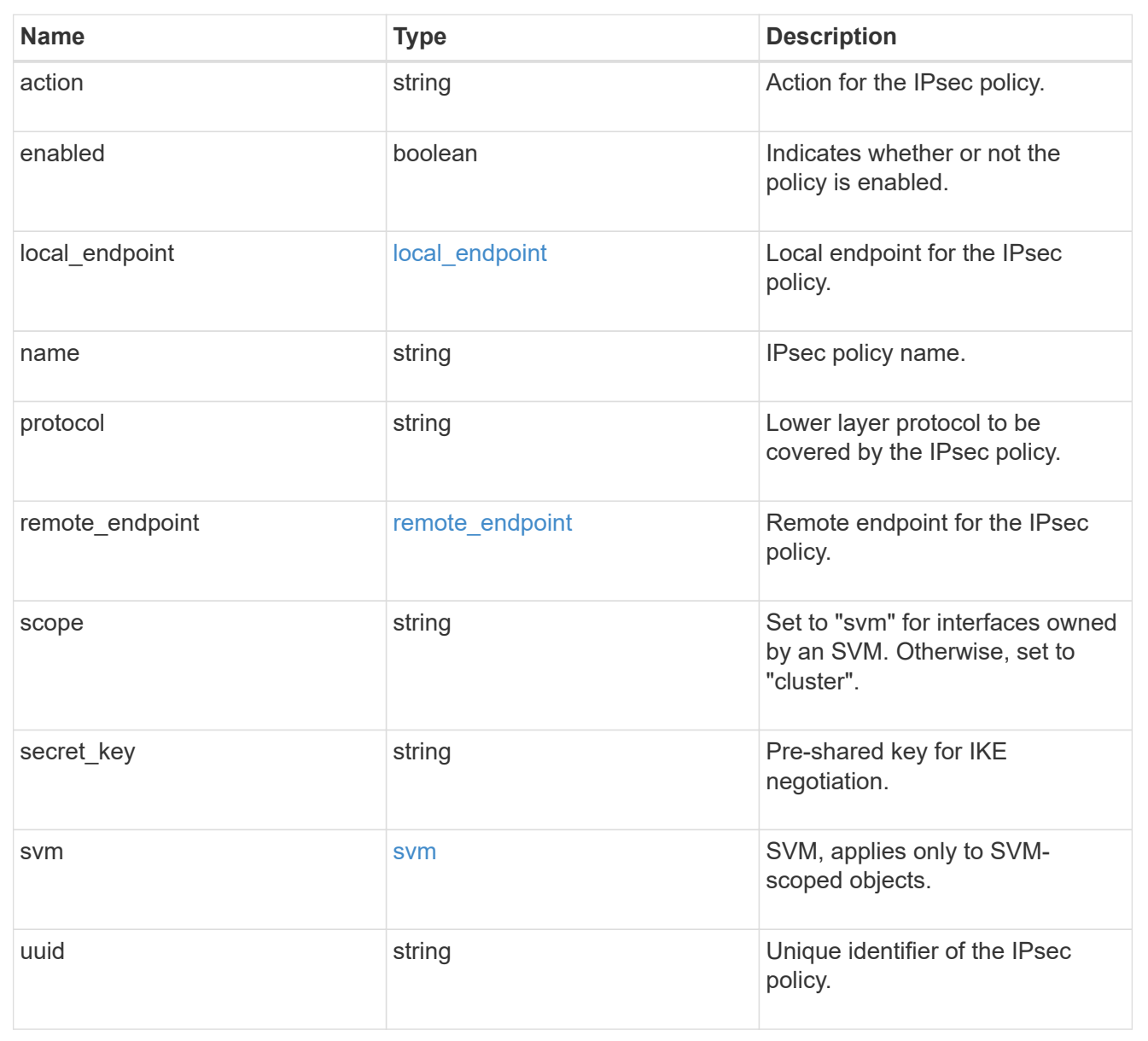

## <span id="page-9-0"></span>**Create an IPsec policy**

POST /security/ipsec/policies

Creates an IPsec policy.

## **Related ONTAP commands**

• security ipsec policy create

## **Learn more**

• [DOC /security/ipsec/policies](https://docs.netapp.com/us-en/ontap-restapi-97/{relative_path}security_ipsec_policies_endpoint_overview.html)

## **Parameters**

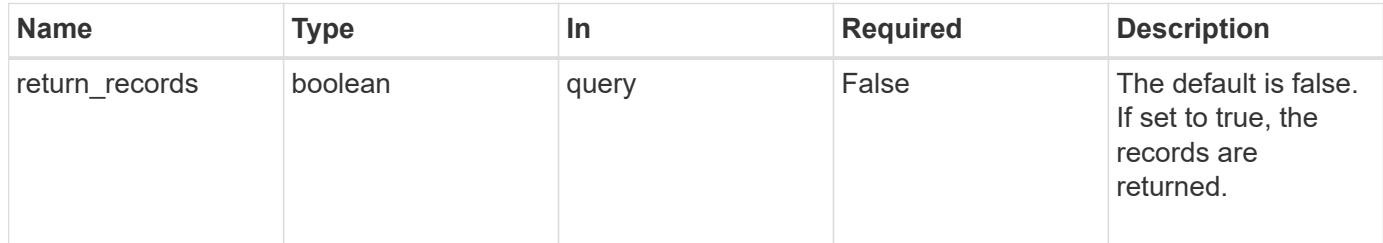

## **Request Body**

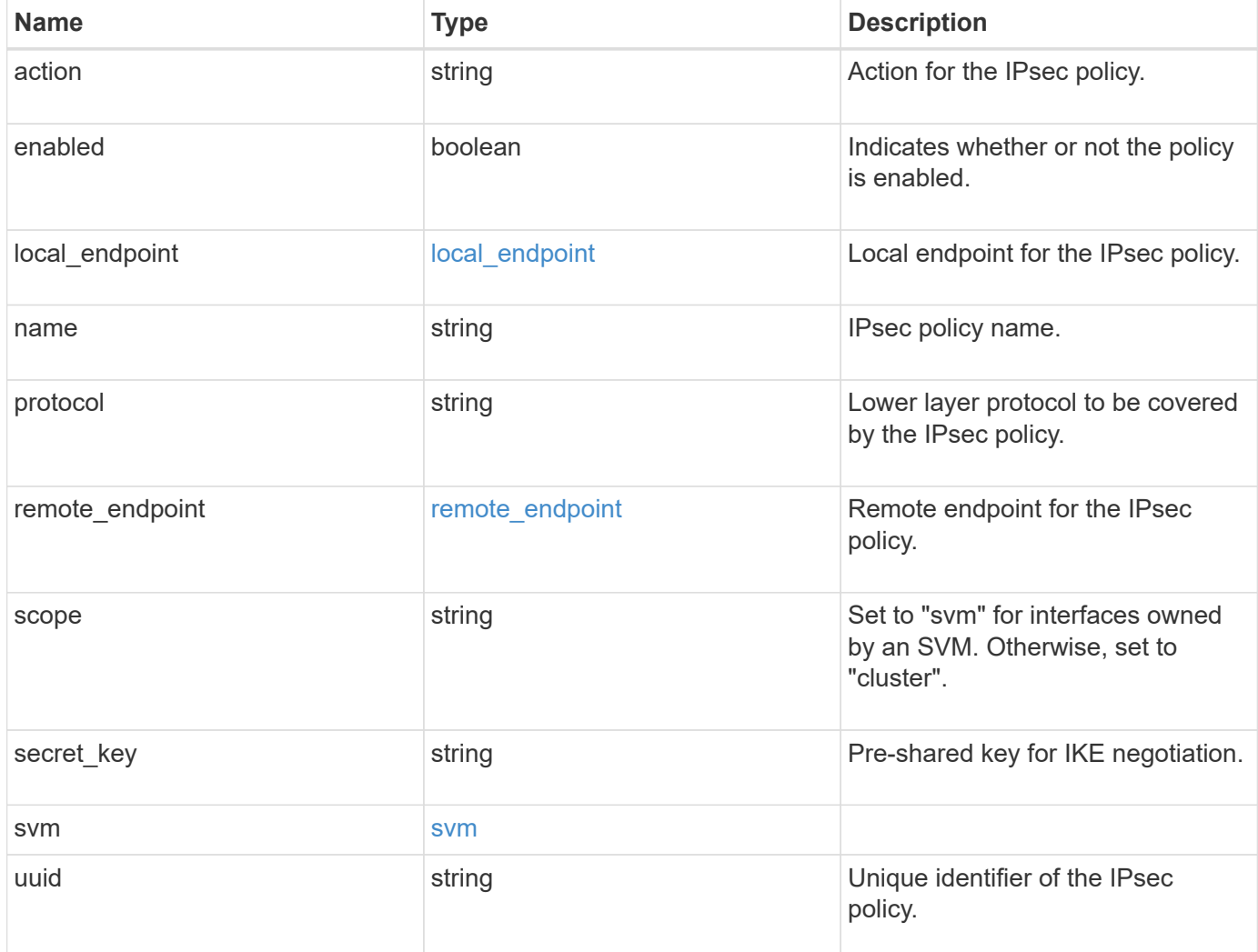

```
{
   "action": "bypass",
  "local endpoint": {
      "address": "10.10.10.7",
      "family": "ipv4",
     "netmask": "24",
      "port": "23"
    },
    "protocol": "17",
    "remote_endpoint": {
      "address": "10.10.10.7",
      "family": "ipv4",
     "netmask": "24",
      "port": "23"
    },
    "scope": "svm",
    "svm": {
     "_links": {
        "self": {
          "href": "/api/resourcelink"
       }
      },
    "name": "svm1",
      "uuid": "02c9e252-41be-11e9-81d5-00a0986138f7"
    },
    "uuid": "1cd8a442-86d1-11e0-ae1c-123478563412"
}
```
## **Response**

```
Status: 201, Created
```
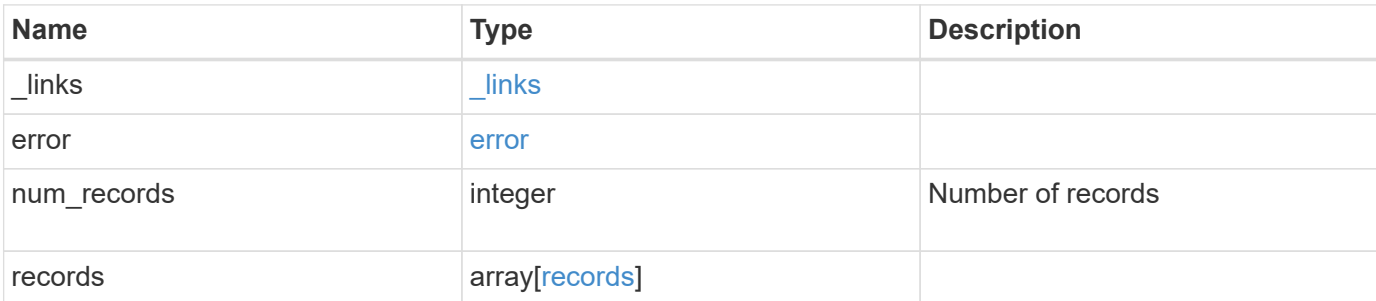

#### **Example response**

```
{
 " links": {
      "next": {
        "href": "/api/resourcelink"
      },
      "self": {
       "href": "/api/resourcelink"
      }
   },
    "error": {
      "arguments": {
        "code": "string",
       "message": "string"
      },
      "code": "4",
      "message": "entry doesn't exist",
     "target": "uuid"
   },
   "num_records": 1,
   "records": {
      "action": "bypass",
    "local endpoint": {
        "address": "10.10.10.7",
        "family": "ipv4",
        "netmask": "24",
        "port": "23"
      },
      "protocol": "17",
    "remote endpoint": {
        "address": "10.10.10.7",
        "family": "ipv4",
        "netmask": "24",
        "port": "23"
      },
      "scope": "svm",
      "svm": {
      " links": {
          "self": {
            "href": "/api/resourcelink"
          }
        },
      "name": "svm1",
        "uuid": "02c9e252-41be-11e9-81d5-00a0986138f7"
      },
```

```
  "uuid": "1cd8a442-86d1-11e0-ae1c-123478563412"
    }
}
```
## **Error**

Status: Default

## ONTAP Error Response Codes

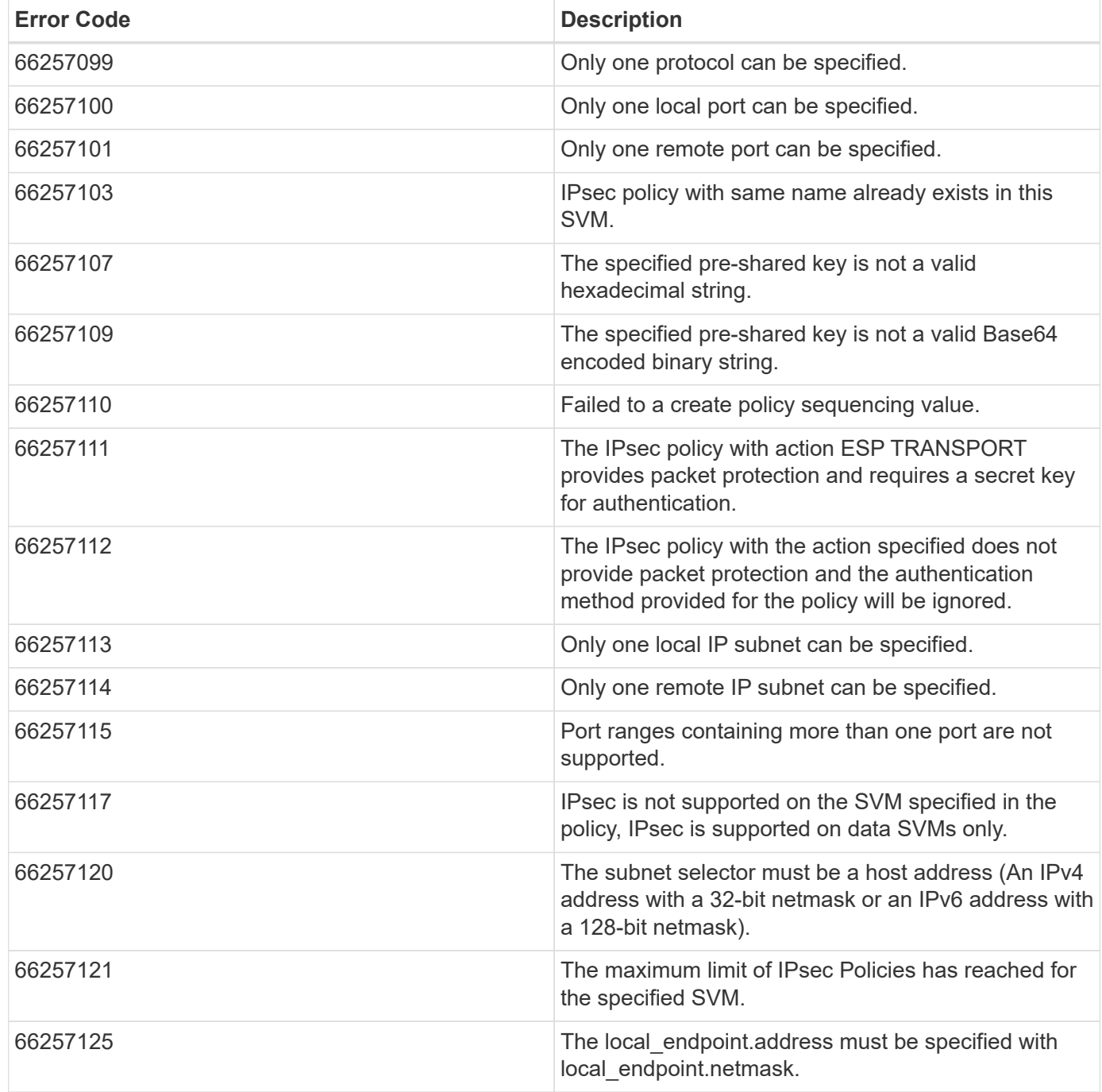

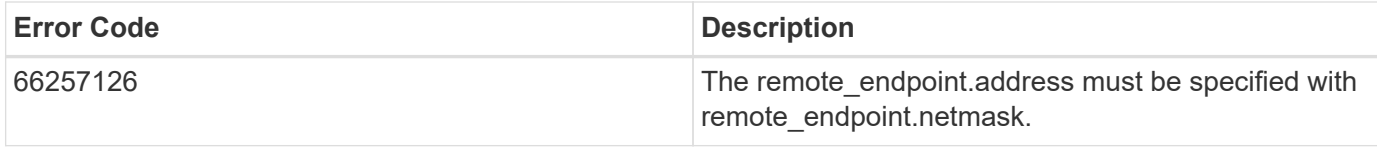

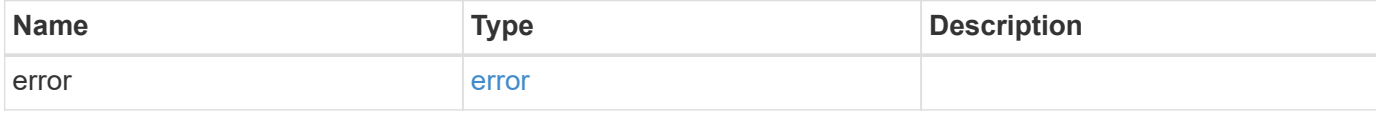

#### **Example error**

```
{
   "error": {
     "arguments": {
     "code": "string",
       "message": "string"
     },
     "code": "4",
     "message": "entry doesn't exist",
     "target": "uuid"
   }
}
```
## **Definitions**

#### **See Definitions**

local\_endpoint

Local endpoint for the IPsec policy.

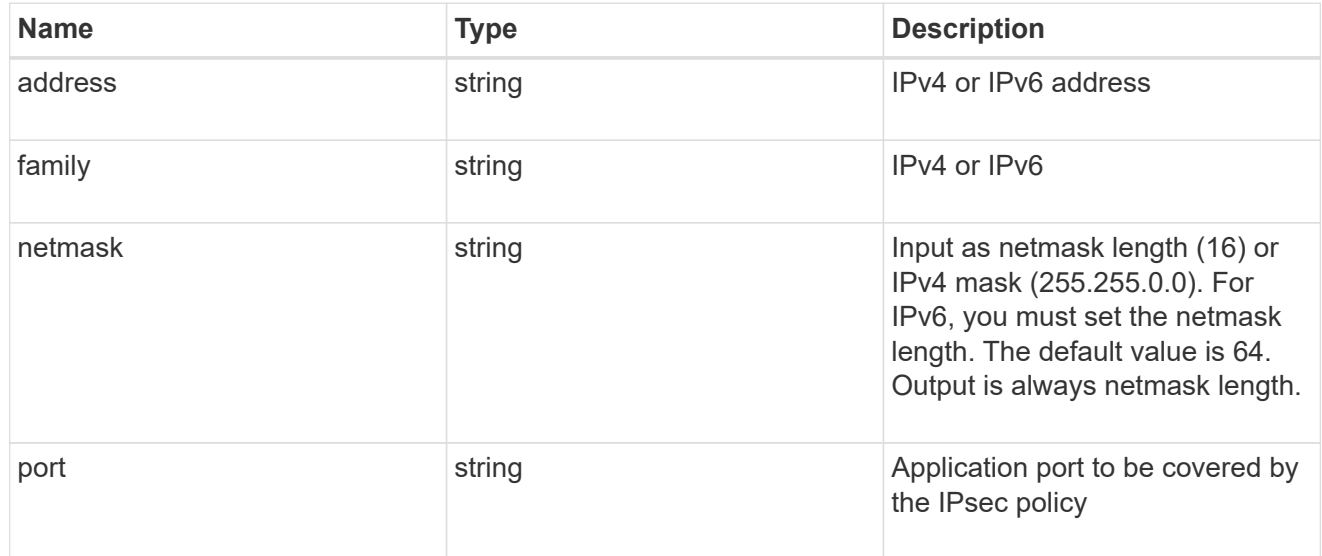

remote\_endpoint

Remote endpoint for the IPsec policy.

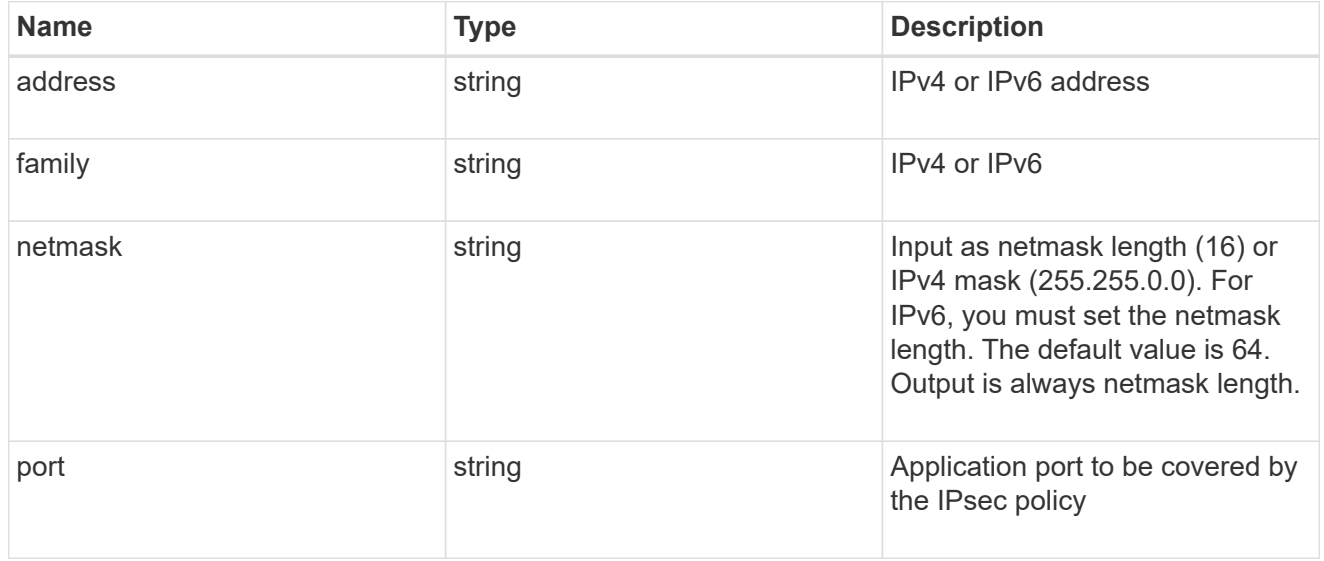

href

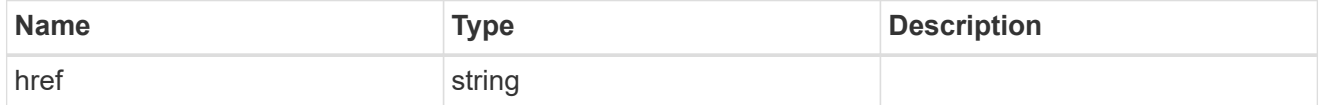

 $\_$ links

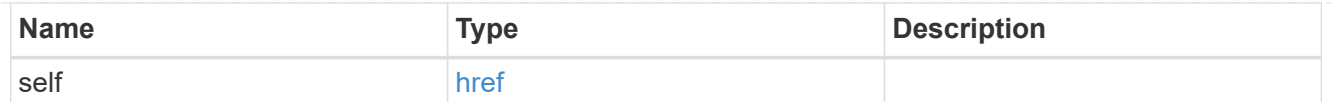

#### svm

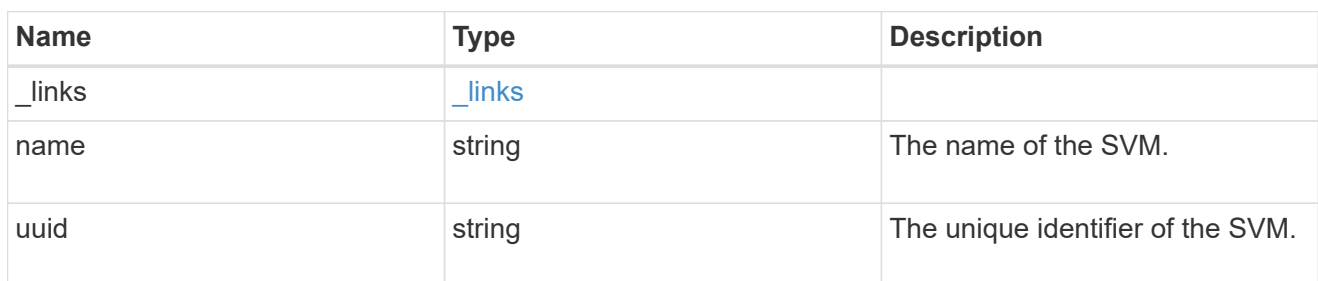

## ipsec\_policy

IPsec policy object.

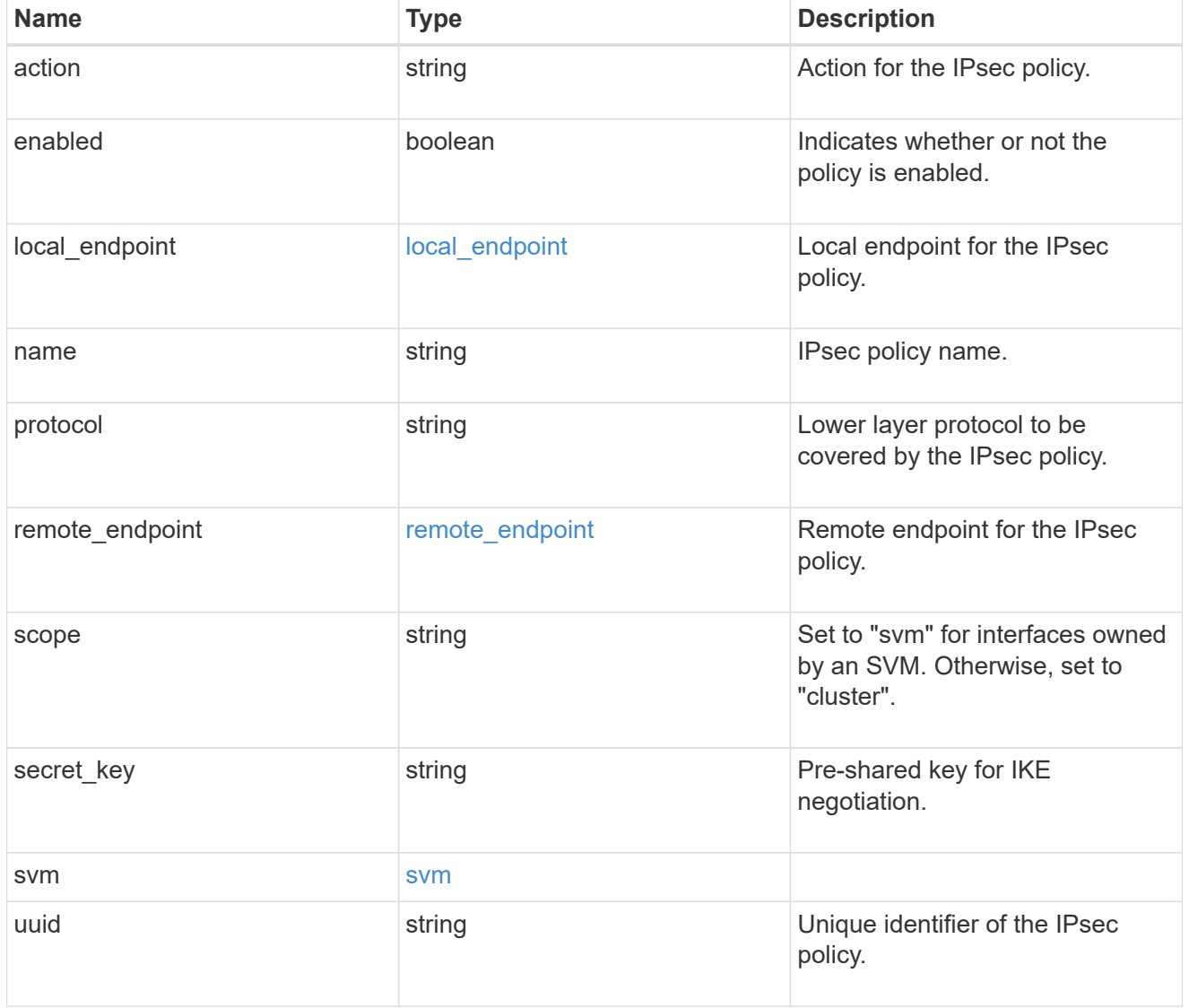

\_links

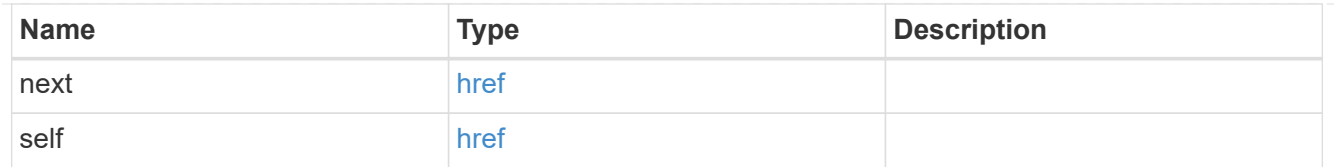

#### error\_arguments

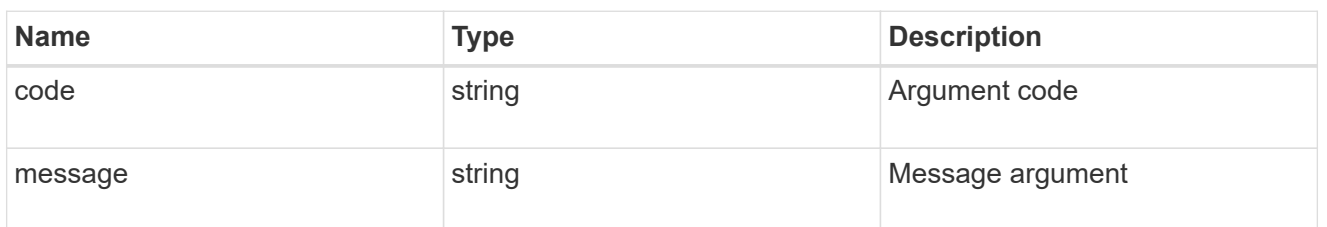

error

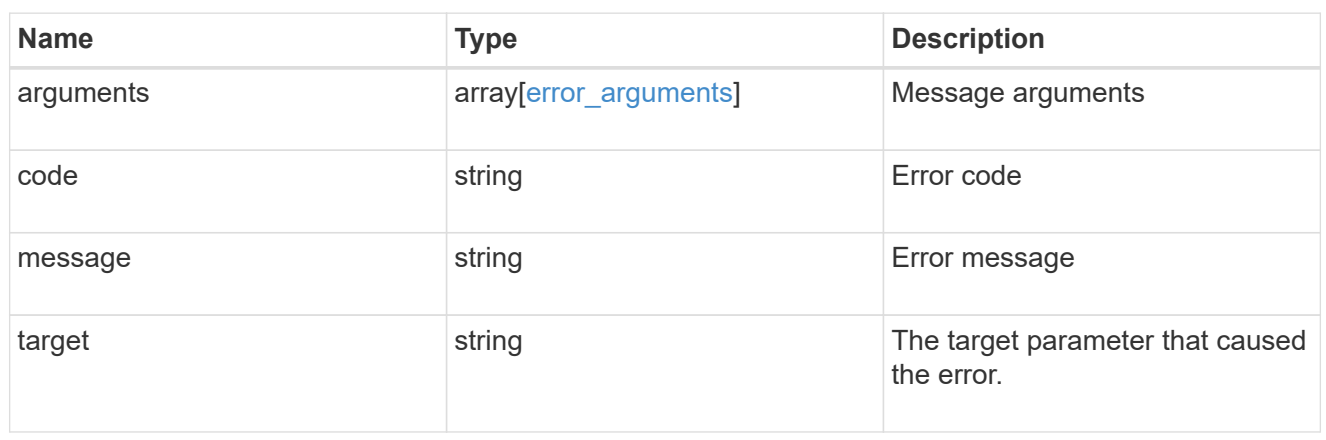

svm

SVM, applies only to SVM-scoped objects.

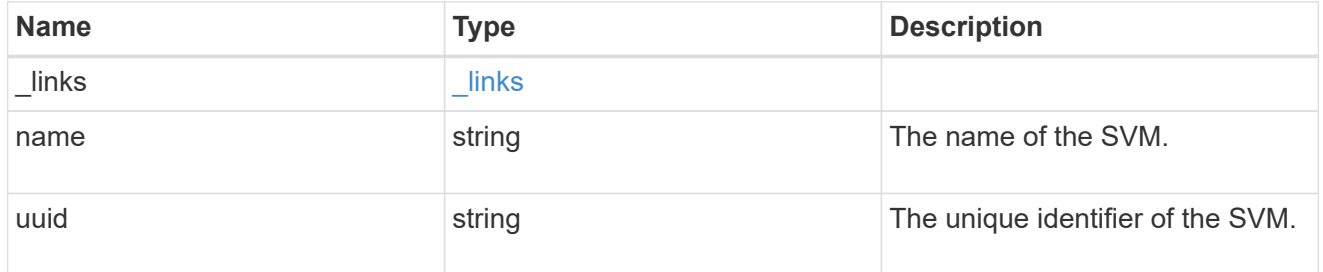

records

IPsec policy object.

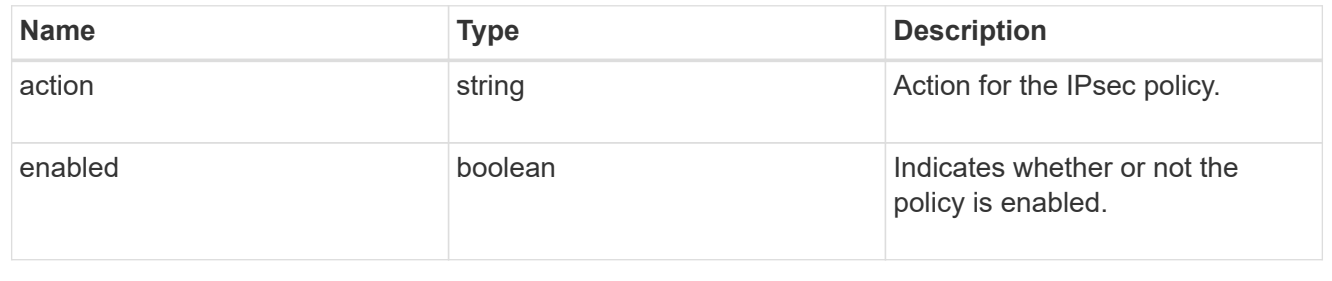

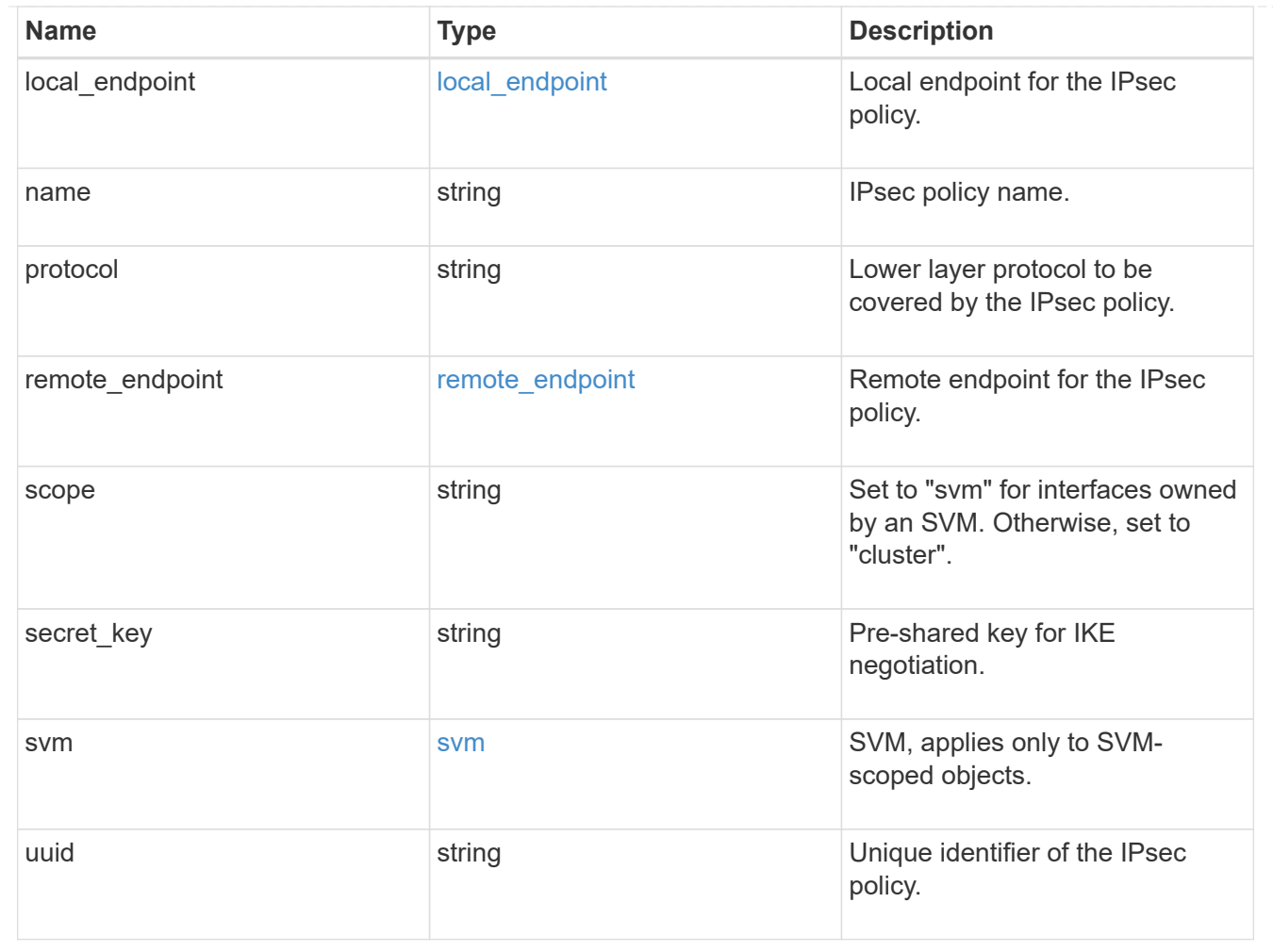

## <span id="page-18-0"></span>**Delete an IPsec policy**

DELETE /security/ipsec/policies/{uuid}

Deletes a specific IPsec policy.

## **Related ONTAP commands**

• security ipsec policy delete

## **Learn more**

• [DOC /security/ipsec/policies](https://docs.netapp.com/us-en/ontap-restapi-97/{relative_path}security_ipsec_policies_endpoint_overview.html)

## **Parameters**

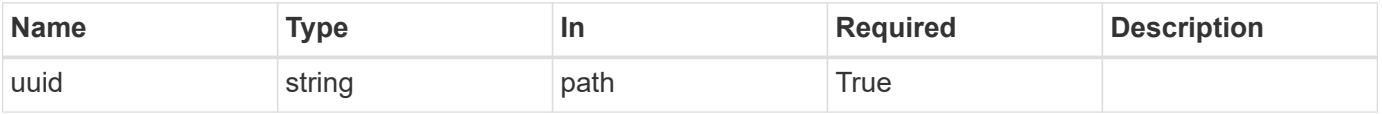

### **Response**

Status: 200, Ok

#### **Error**

Status: Default

#### ONTAP Error Response Codes

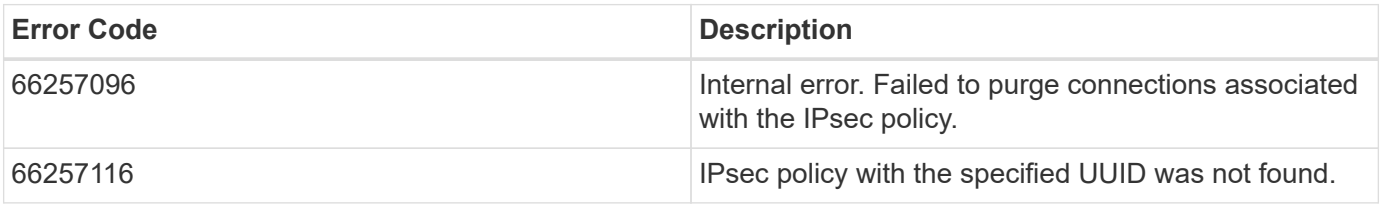

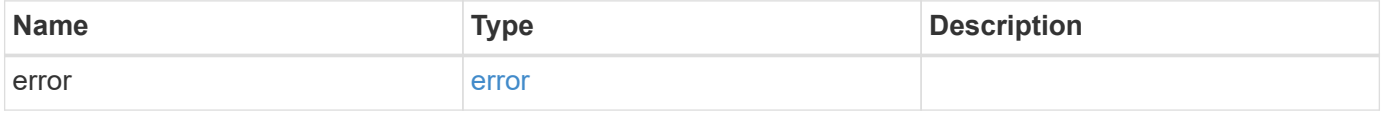

#### **Example error**

```
{
   "error": {
     "arguments": {
       "code": "string",
       "message": "string"
      },
     "code": "4",
     "message": "entry doesn't exist",
     "target": "uuid"
   }
}
```
## **Definitions**

#### **See Definitions**

error\_arguments

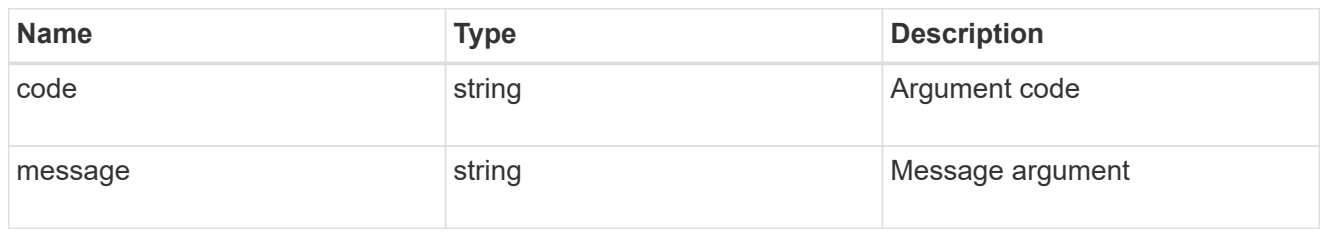

error

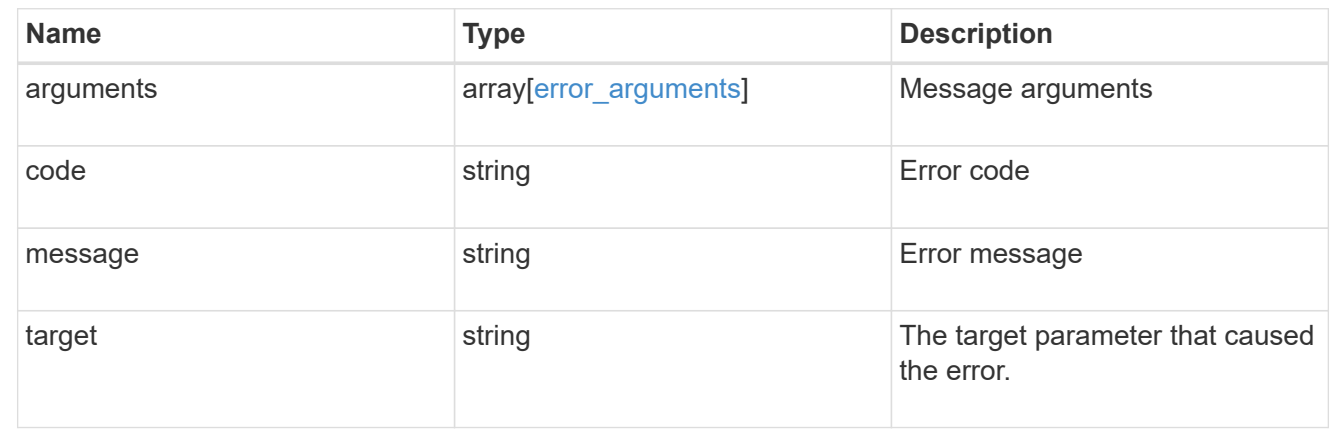

## <span id="page-20-0"></span>**Retrieve an IPsec policy**

GET /security/ipsec/policies/{uuid}

Retrieves a specific IPsec policy.

## **Related ONTAP commands**

• security ipsec policy show

#### **Learn more**

• [DOC /security/ipsec/policies](https://docs.netapp.com/us-en/ontap-restapi-97/{relative_path}security_ipsec_policies_endpoint_overview.html)

## **Parameters**

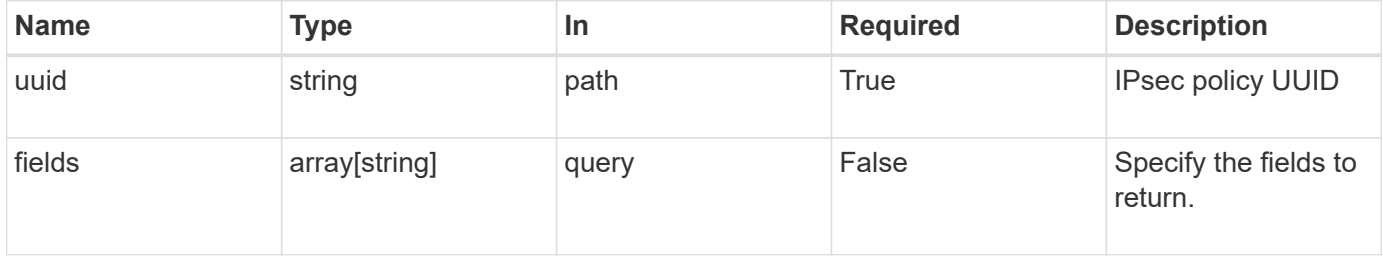

## **Response**

Status: 200, Ok

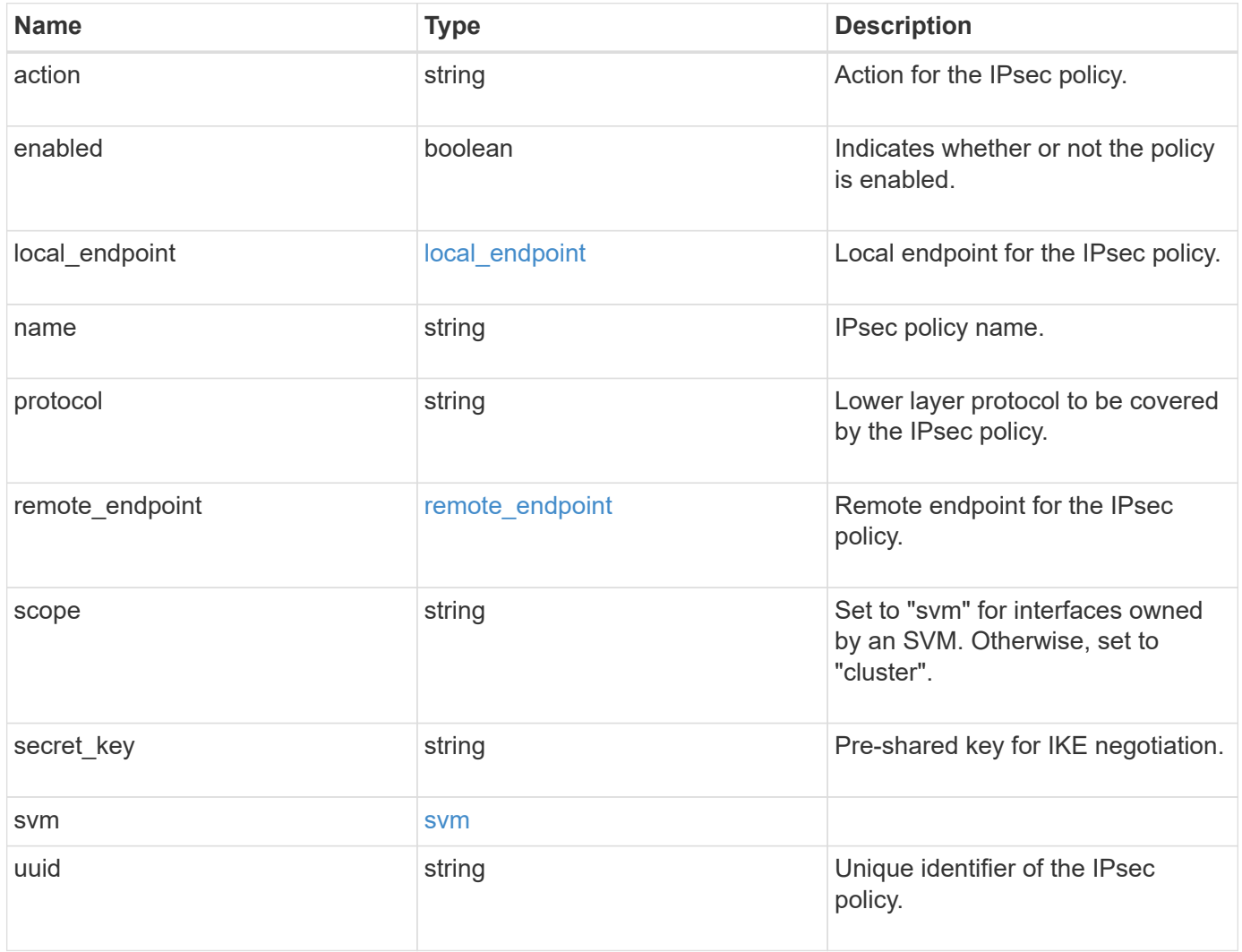

```
{
   "action": "bypass",
  "local endpoint": {
      "address": "10.10.10.7",
      "family": "ipv4",
     "netmask": "24",
      "port": "23"
    },
    "protocol": "17",
    "remote_endpoint": {
      "address": "10.10.10.7",
      "family": "ipv4",
      "netmask": "24",
      "port": "23"
    },
    "scope": "svm",
    "svm": {
      "_links": {
        "self": {
          "href": "/api/resourcelink"
       }
      },
      "name": "svm1",
      "uuid": "02c9e252-41be-11e9-81d5-00a0986138f7"
    },
    "uuid": "1cd8a442-86d1-11e0-ae1c-123478563412"
}
```
## **Error**

Status: Default

#### ONTAP Error Response Codes

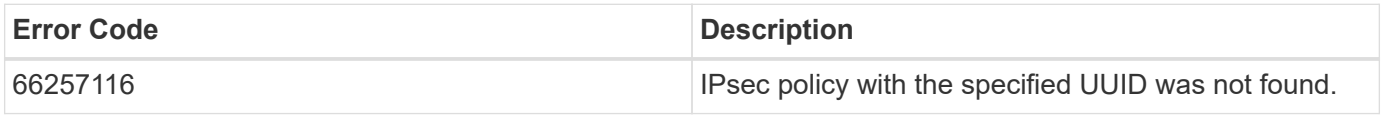

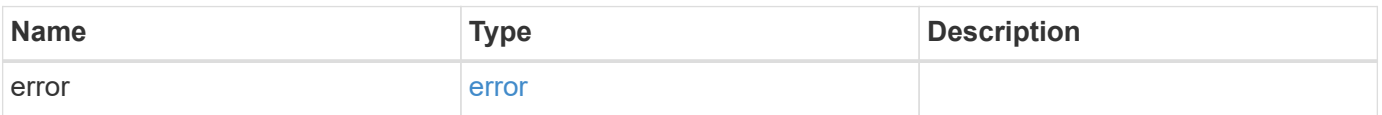

#### **Example error**

```
{
   "error": {
     "arguments": {
       "code": "string",
      "message": "string"
     },
     "code": "4",
     "message": "entry doesn't exist",
     "target": "uuid"
   }
}
```
## **Definitions**

#### **See Definitions**

local\_endpoint

Local endpoint for the IPsec policy.

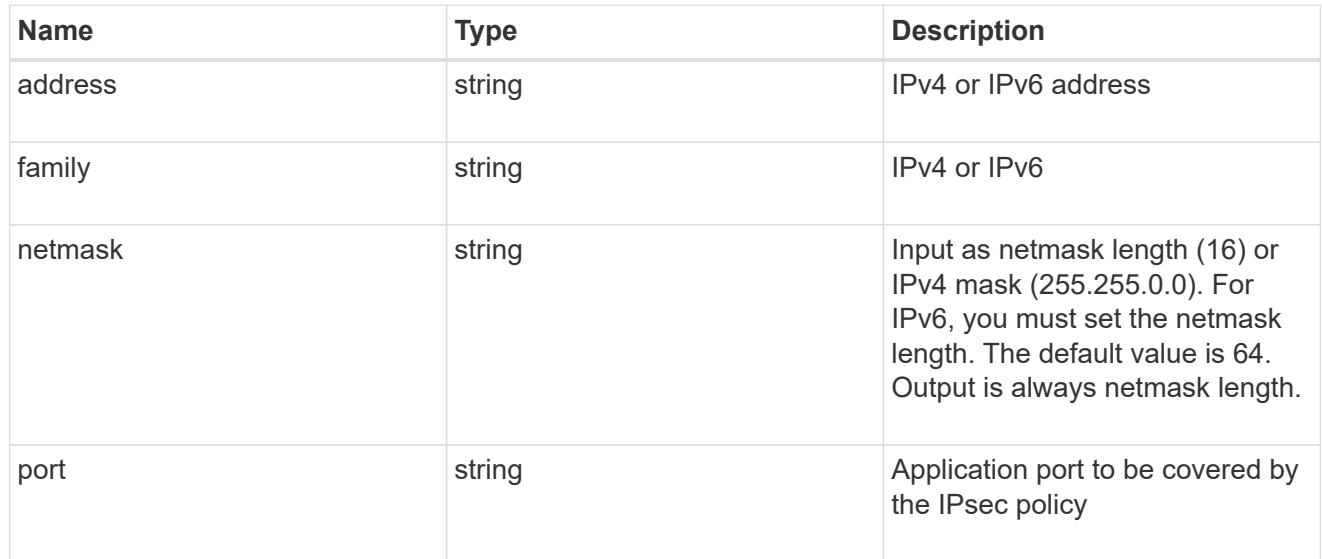

remote\_endpoint

Remote endpoint for the IPsec policy.

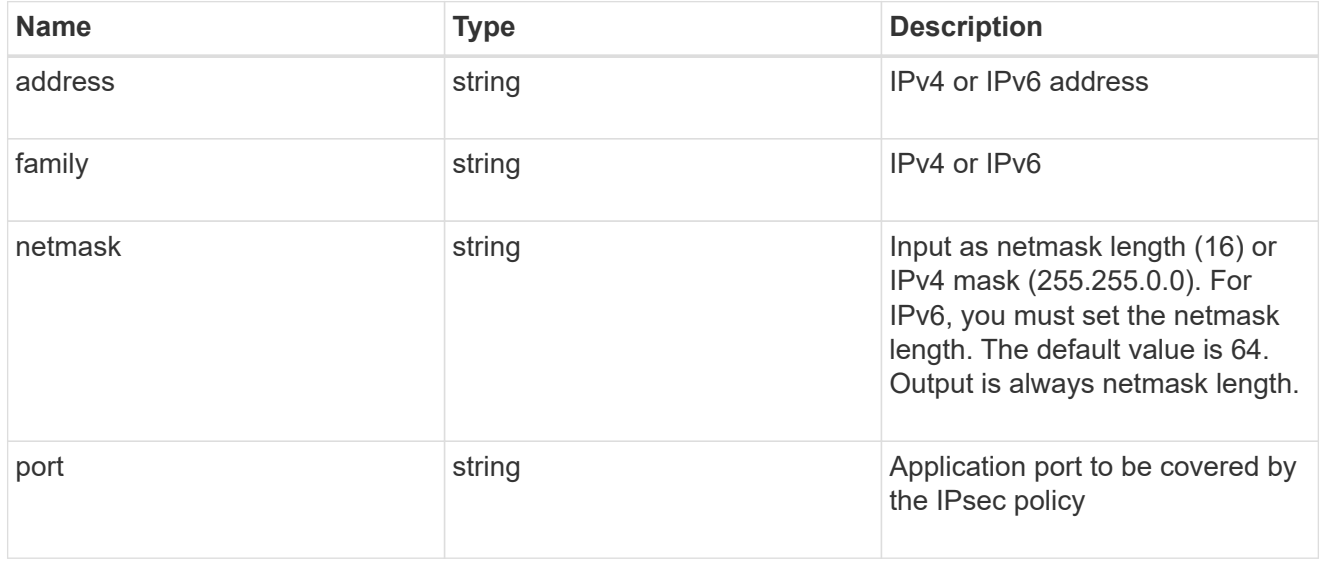

href

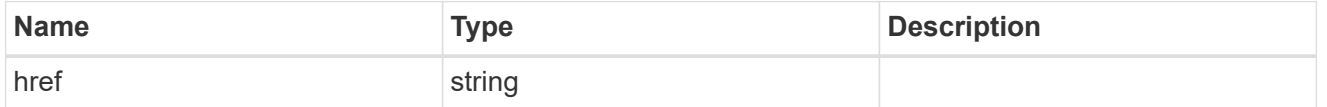

 $\_$ links

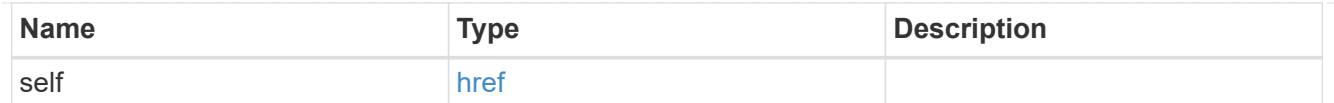

#### svm

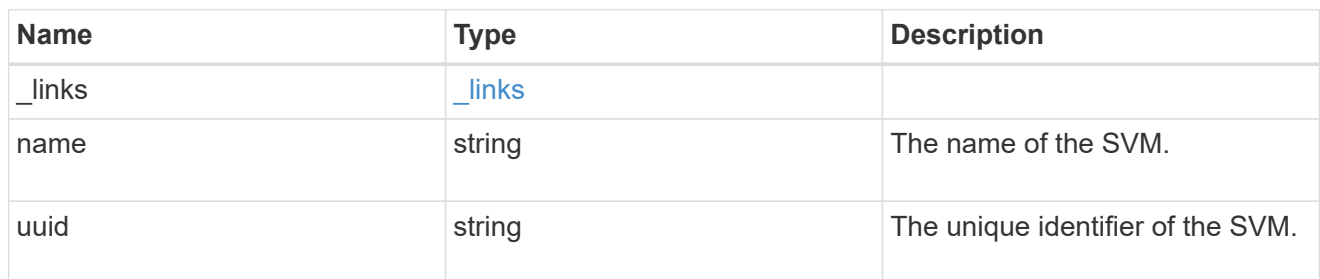

#### error\_arguments

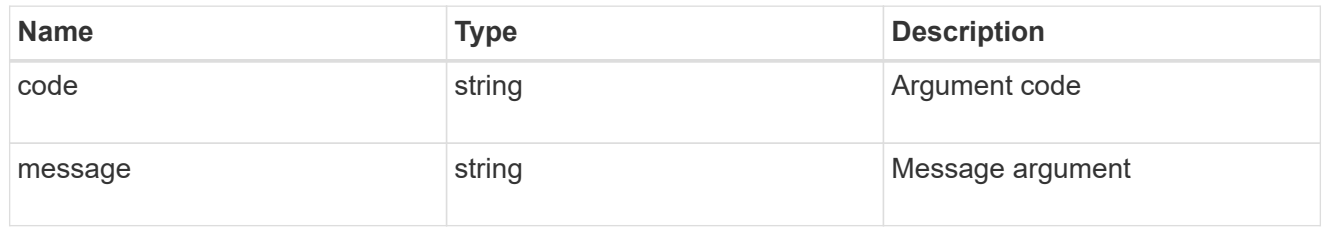

#### error

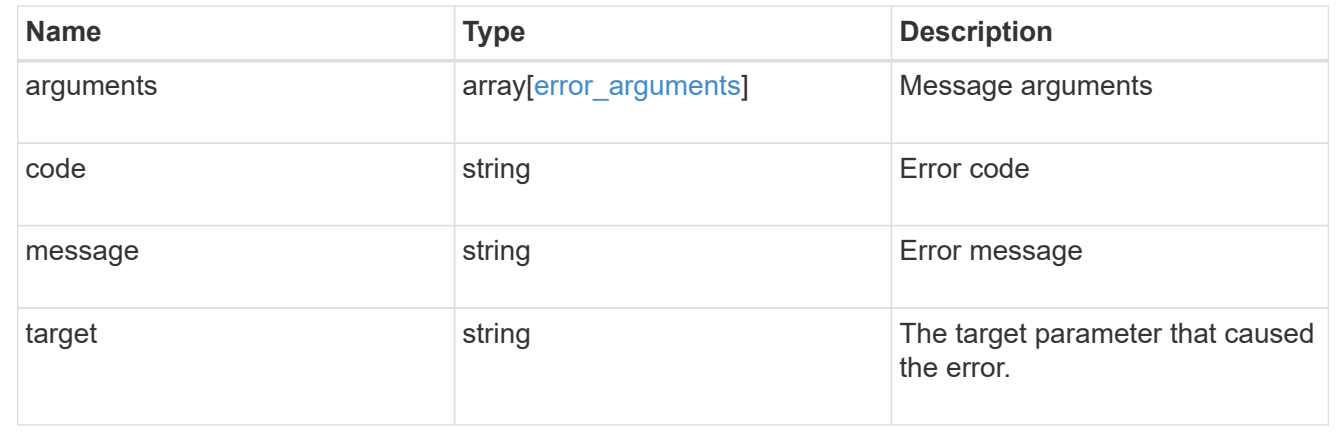

## <span id="page-25-0"></span>**Update an IPsec policy**

PATCH /security/ipsec/policies/{uuid}

Updates a specific IPsec policy.

## **Related ONTAP commands**

• security ipsec policy modify

## **Learn more**

• [DOC /security/ipsec/policies](https://docs.netapp.com/us-en/ontap-restapi-97/{relative_path}security_ipsec_policies_endpoint_overview.html)

## **Parameters**

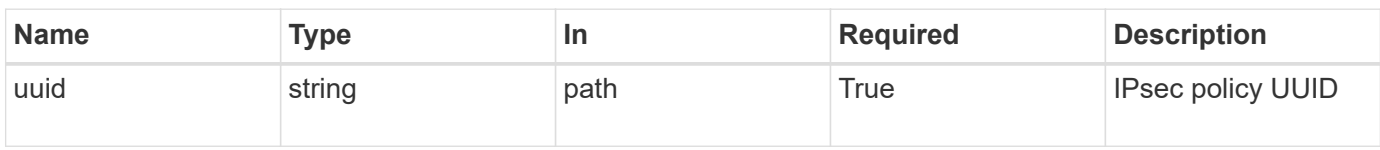

## **Request Body**

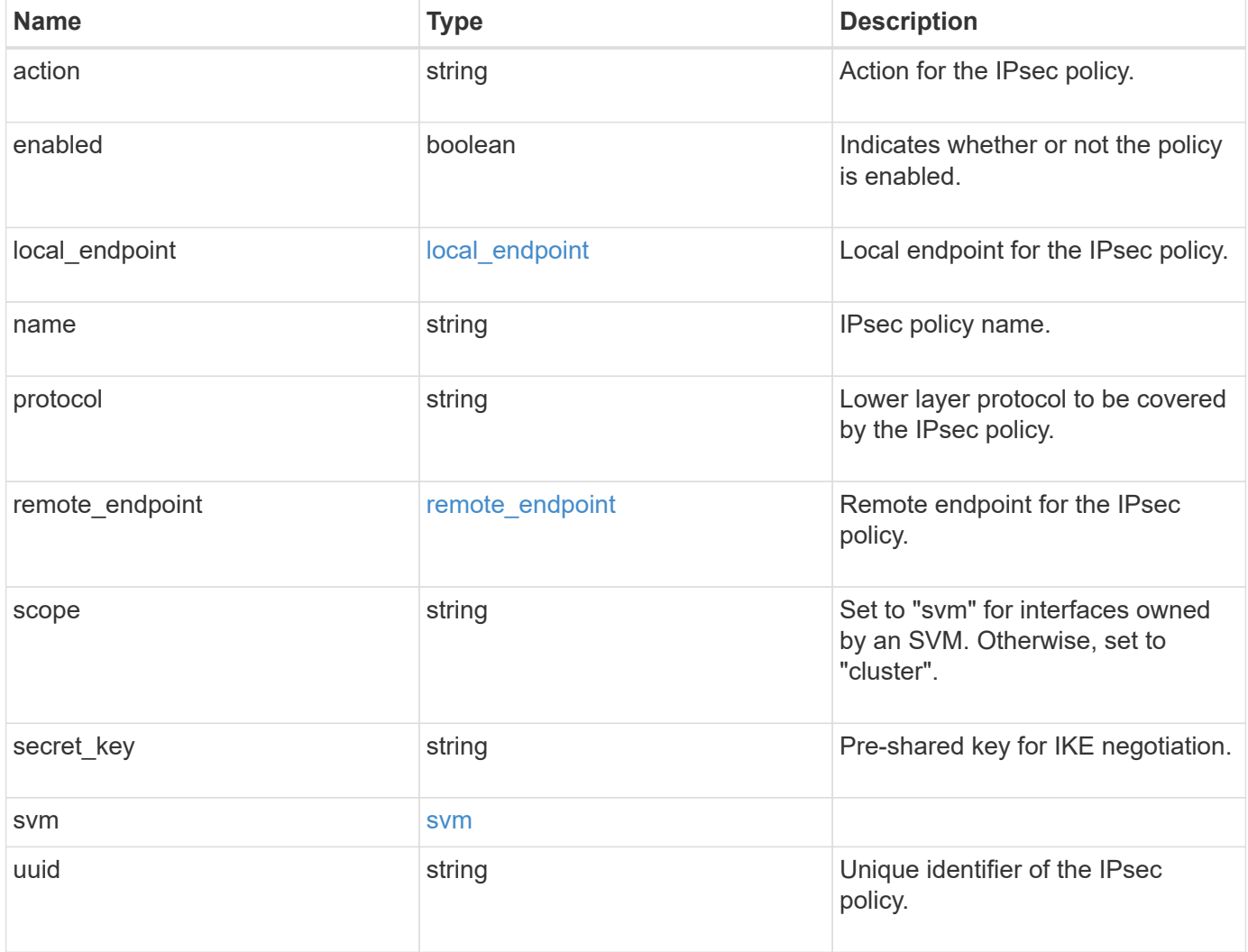

```
{
   "action": "bypass",
  "local endpoint": {
      "address": "10.10.10.7",
      "family": "ipv4",
      "netmask": "24",
      "port": "23"
    },
    "protocol": "17",
  "remote endpoint": {
      "address": "10.10.10.7",
      "family": "ipv4",
      "netmask": "24",
      "port": "23"
    },
    "scope": "svm",
    "svm": {
      "_links": {
        "self": {
          "href": "/api/resourcelink"
       }
      },
      "name": "svm1",
      "uuid": "02c9e252-41be-11e9-81d5-00a0986138f7"
    },
    "uuid": "1cd8a442-86d1-11e0-ae1c-123478563412"
}
```
## **Response**

Status: 200, Ok

## **Error**

Status: Default

ONTAP Error Response Codes

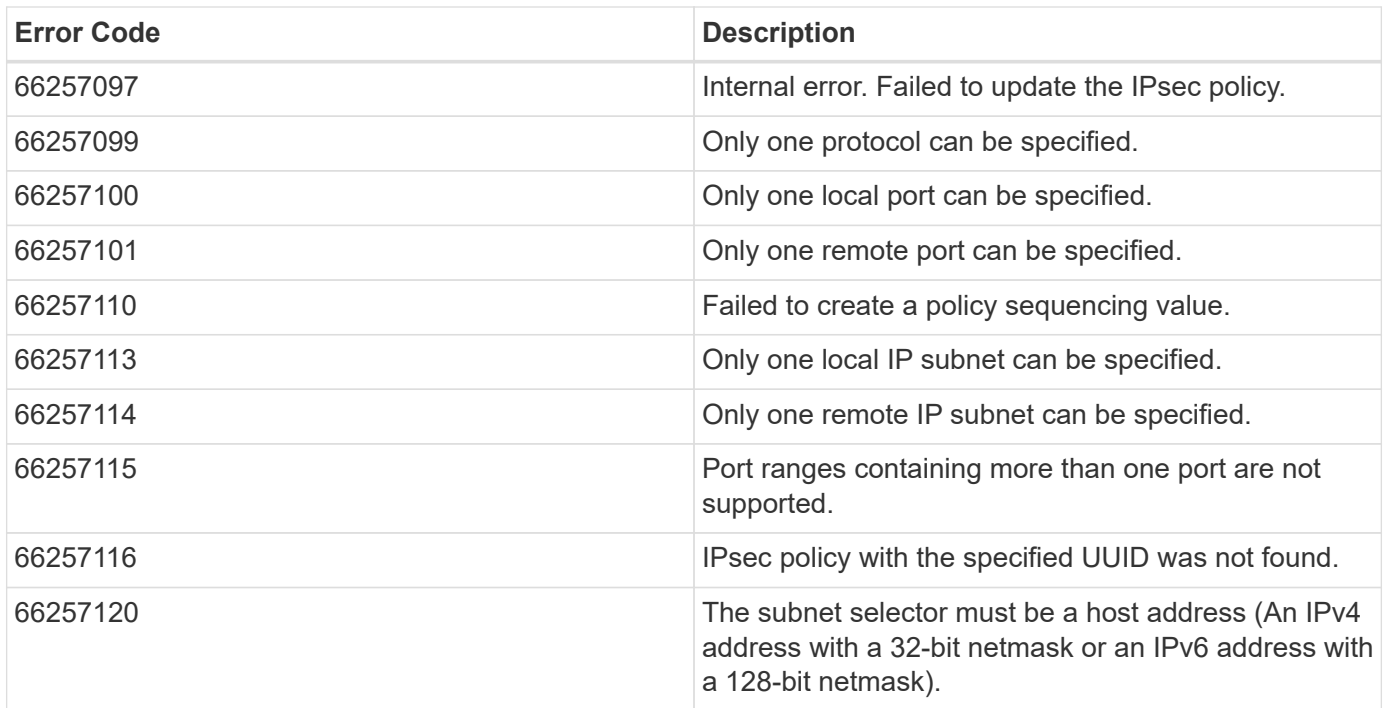

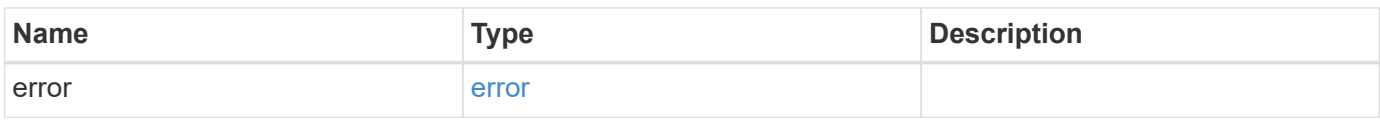

#### **Example error**

```
{
   "error": {
     "arguments": {
       "code": "string",
       "message": "string"
     },
      "code": "4",
     "message": "entry doesn't exist",
     "target": "uuid"
   }
}
```
## **Definitions**

#### **See Definitions**

local\_endpoint

Local endpoint for the IPsec policy.

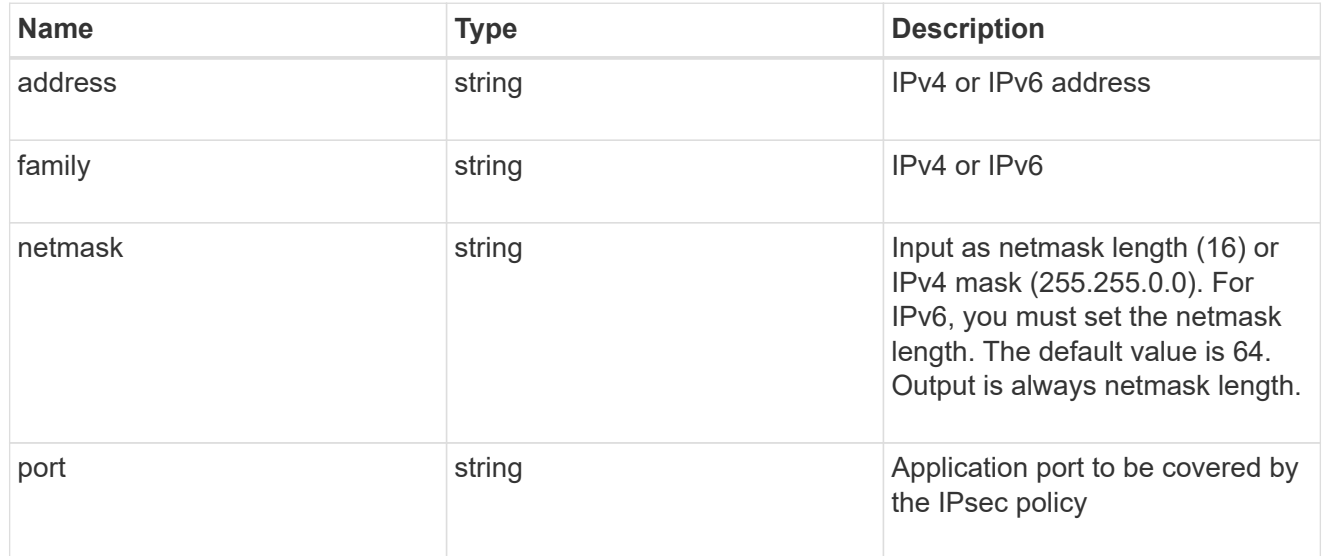

remote\_endpoint

Remote endpoint for the IPsec policy.

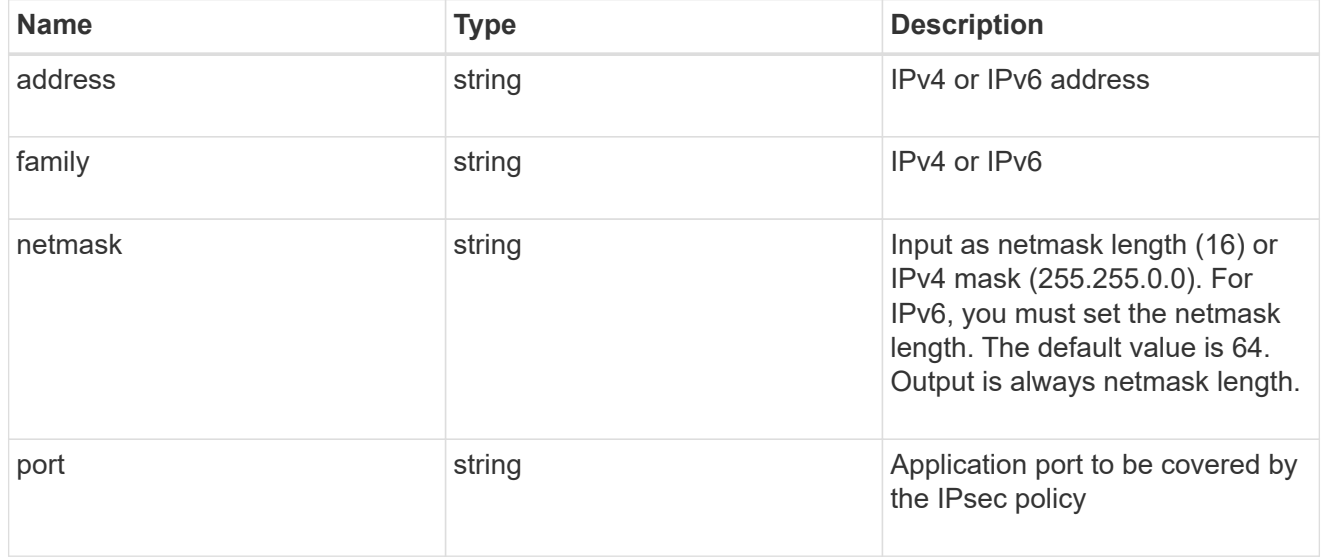

href

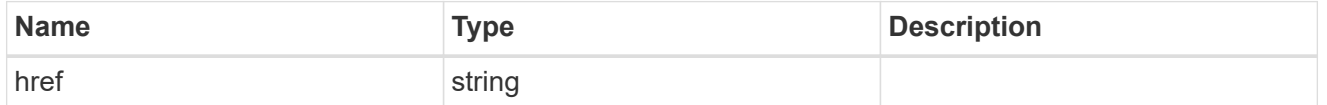

 $\_$ links

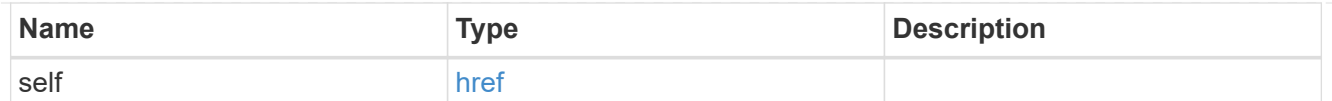

#### svm

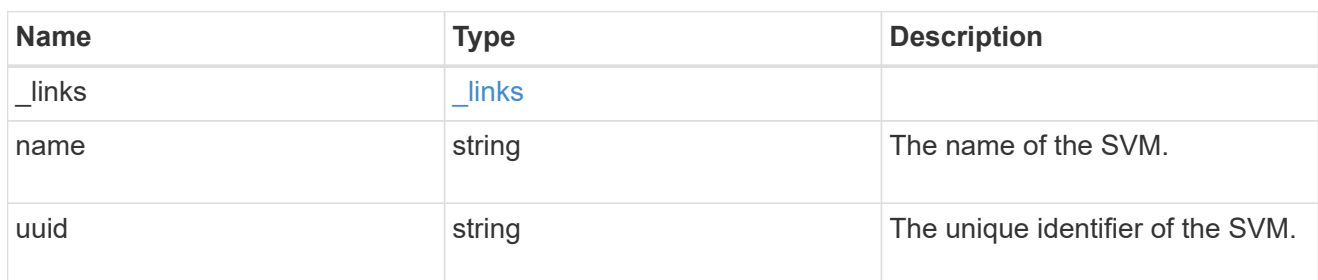

### ipsec\_policy

IPsec policy object.

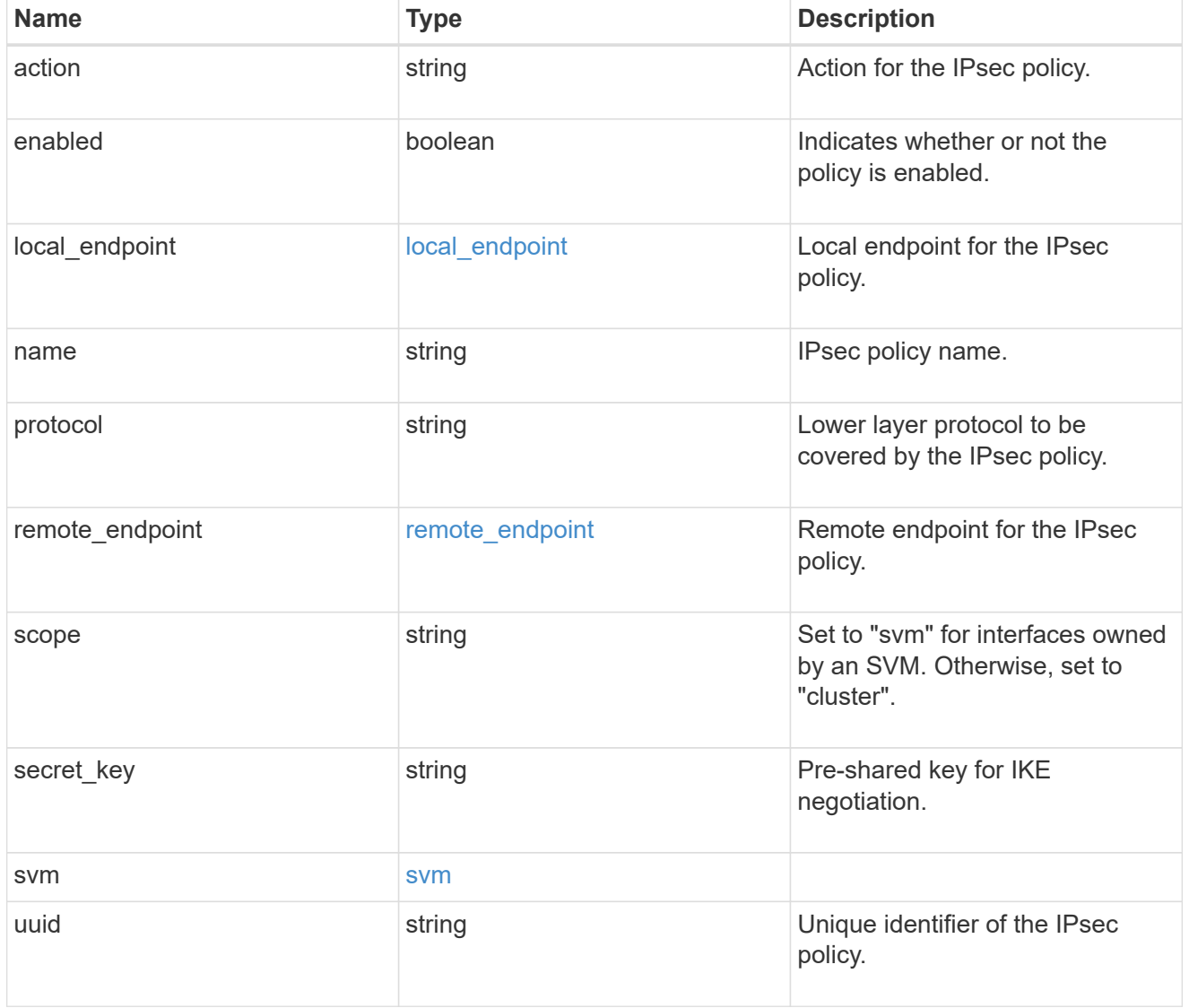

#### error\_arguments

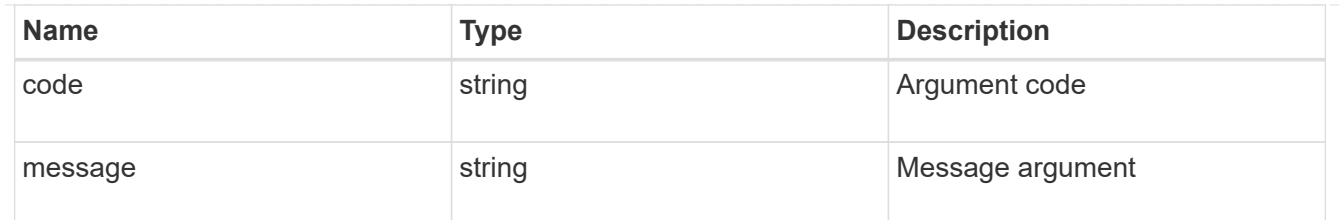

error

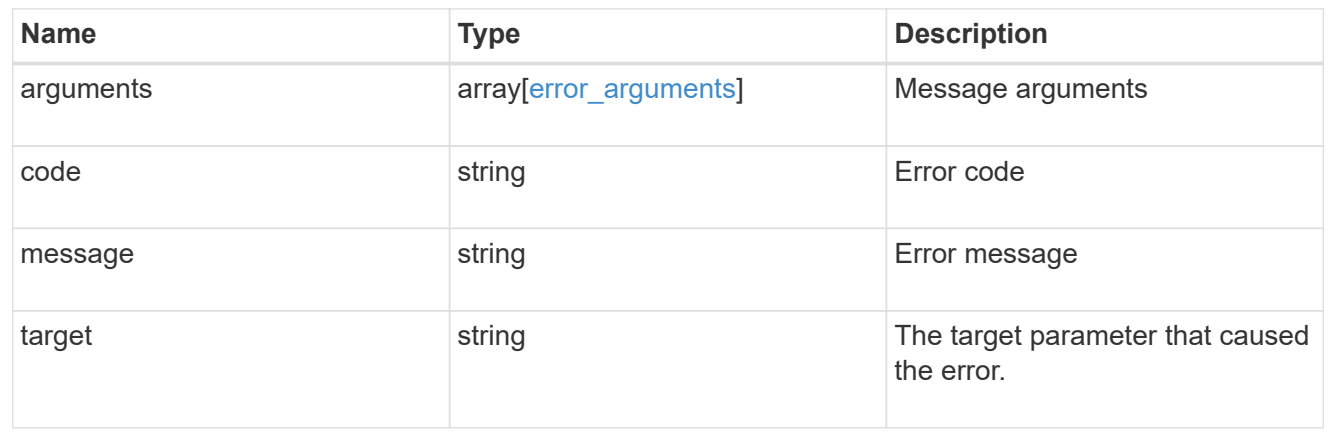

#### **Copyright information**

Copyright © 2024 NetApp, Inc. All Rights Reserved. Printed in the U.S. No part of this document covered by copyright may be reproduced in any form or by any means—graphic, electronic, or mechanical, including photocopying, recording, taping, or storage in an electronic retrieval system—without prior written permission of the copyright owner.

Software derived from copyrighted NetApp material is subject to the following license and disclaimer:

THIS SOFTWARE IS PROVIDED BY NETAPP "AS IS" AND WITHOUT ANY EXPRESS OR IMPLIED WARRANTIES, INCLUDING, BUT NOT LIMITED TO, THE IMPLIED WARRANTIES OF MERCHANTABILITY AND FITNESS FOR A PARTICULAR PURPOSE, WHICH ARE HEREBY DISCLAIMED. IN NO EVENT SHALL NETAPP BE LIABLE FOR ANY DIRECT, INDIRECT, INCIDENTAL, SPECIAL, EXEMPLARY, OR CONSEQUENTIAL DAMAGES (INCLUDING, BUT NOT LIMITED TO, PROCUREMENT OF SUBSTITUTE GOODS OR SERVICES; LOSS OF USE, DATA, OR PROFITS; OR BUSINESS INTERRUPTION) HOWEVER CAUSED AND ON ANY THEORY OF LIABILITY, WHETHER IN CONTRACT, STRICT LIABILITY, OR TORT (INCLUDING NEGLIGENCE OR OTHERWISE) ARISING IN ANY WAY OUT OF THE USE OF THIS SOFTWARE, EVEN IF ADVISED OF THE POSSIBILITY OF SUCH DAMAGE.

NetApp reserves the right to change any products described herein at any time, and without notice. NetApp assumes no responsibility or liability arising from the use of products described herein, except as expressly agreed to in writing by NetApp. The use or purchase of this product does not convey a license under any patent rights, trademark rights, or any other intellectual property rights of NetApp.

The product described in this manual may be protected by one or more U.S. patents, foreign patents, or pending applications.

LIMITED RIGHTS LEGEND: Use, duplication, or disclosure by the government is subject to restrictions as set forth in subparagraph (b)(3) of the Rights in Technical Data -Noncommercial Items at DFARS 252.227-7013 (FEB 2014) and FAR 52.227-19 (DEC 2007).

Data contained herein pertains to a commercial product and/or commercial service (as defined in FAR 2.101) and is proprietary to NetApp, Inc. All NetApp technical data and computer software provided under this Agreement is commercial in nature and developed solely at private expense. The U.S. Government has a nonexclusive, non-transferrable, nonsublicensable, worldwide, limited irrevocable license to use the Data only in connection with and in support of the U.S. Government contract under which the Data was delivered. Except as provided herein, the Data may not be used, disclosed, reproduced, modified, performed, or displayed without the prior written approval of NetApp, Inc. United States Government license rights for the Department of Defense are limited to those rights identified in DFARS clause 252.227-7015(b) (FEB 2014).

#### **Trademark information**

NETAPP, the NETAPP logo, and the marks listed at<http://www.netapp.com/TM>are trademarks of NetApp, Inc. Other company and product names may be trademarks of their respective owners.